# **modesolverpy Documentation**

*Release 0.2.2*

**Jean-Luc Tambasco**

**May 22, 2018**

# **Contents**

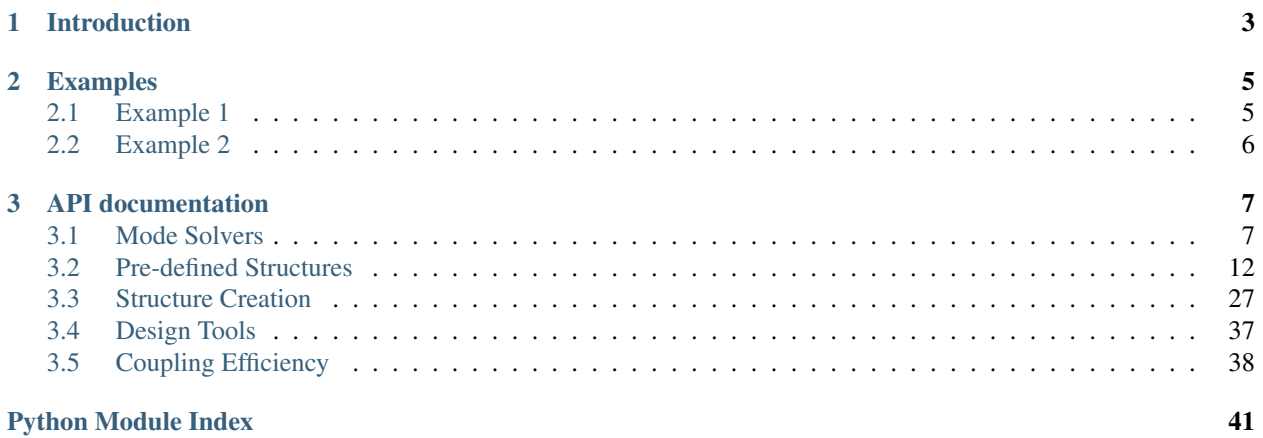

Contents:

# CHAPTER 1

Introduction

<span id="page-6-0"></span>This documentation demonstrates the potential of modesolverpy.

# CHAPTER 2

# Examples

<span id="page-8-0"></span>Two example scripts.

# <span id="page-8-1"></span>**2.1 Example 1**

```
import modesolverpy.mode_solver as ms
import modesolverpy.structure as st
import numpy as np
# All units are relative. [um] were chosen in this case.
x_step = 0.02
y_step = 0.02
wg_height = 0.4
wg_width = 0.5
sub_height = 0.5
sub_width = 2.
clad_height = 0.5
n_sub = 1.4
n_wg = 3.
n_clad = 1.
film_thickness = 0.5
wavelength = 1.55
angle = 75.
structure = st.RidgeWaveguide(wavelength,
                              x_step,
                              y_step,
                              wg_height,
                              wg_width,
                              sub_height,
                              sub_width,
                              clad_height,
                              n_sub,
```
(continues on next page)

(continued from previous page)

```
angle,
                              n_clad,
                              film_thickness)
structure.write_to_file('example_structure_1.dat')
mode_solver = ms.ModeSolverSemiVectorial(2, semi_vectorial_method='Ey')
mode_solver.solve(structure)
mode_solver.write_modes_to_file('example_modes_1.dat')
```
n\_wg**,**

# <span id="page-9-0"></span>**2.2 Example 2**

```
import modesolverpy.mode_solver as ms
import modesolverpy.structure as st
import opticalmaterialspy as mat
import numpy as np
wl = 1.55
x_step = 0.06
y_step = 0.06
wg_height = 0.8
wg_width = 1.8
sub_height = 1.0
sub_width = 4.
clad_height = 1.0
film_thickness = 1.2
angle = 60.
def struct_func(n_sub, n_wg, n_clad):
   return st.RidgeWaveguide(wl, x_step, y_step, wg_height, wg_width,
                             sub_height, sub_width, clad_height,
                             n_sub, n_wg, angle, n_clad, film_thickness)
n_sub = mat.SiO2().n(wl)
n_wg_xx = mat.Ktp('x').n(wl)
n_wg_yy = mat.Ktp('y').n(wl)
n_wg_zz = mat.Ktp('z').n(wl)
n_clad = mat.Air().n()
struct_xx = struct_func(n_sub, n_wg_xx, n_clad)
struct_yy = struct_func(n_sub, n_wg_yy, n_clad)
struct_zz = struct_func(n_sub, n_wg_zz, n_clad)
struct_ani = st.StructureAni(struct_xx, struct_yy, struct_zz)
struct_ani.write_to_file()
solver = ms.ModeSolverFullyVectorial(8)
solver.solve(struct_ani)
solver.write_modes_to_file()
solver.solve_ng(struct_ani, 0.01)
solver.solve_sweep_wavelength(struct_ani, np.linspace(1.501, 1.60, 21))
```
# CHAPTER 3

# API documentation

## <span id="page-10-3"></span><span id="page-10-1"></span><span id="page-10-0"></span>**3.1 Mode Solvers**

### **3.1.1 Classes**

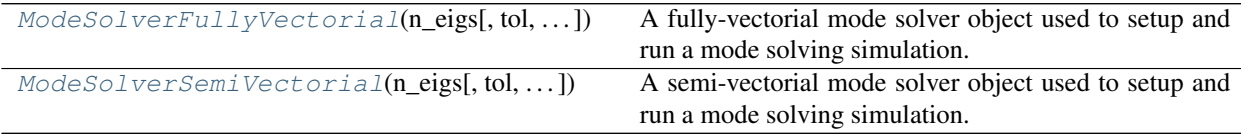

### **ModeSolverFullyVectorial**

<span id="page-10-2"></span>**class ModeSolverFullyVectorial**(*n\_eigs*, *tol=0.001*, *boundary='0000'*, *initial\_mode\_guess=None*, *n\_eff\_guess=None*) Bases: modesolverpy.mode\_solver. ModeSolver

A fully-vectorial mode solver object used to setup and run a mode solving simulation.

- **n\_eigs** (int) The number of eigen-values to solve for.
- **tol** (*float*) The precision of the eigen-value/eigen-vector solver. Default is 0.001.
- **boundary**  $(str)$  The boundary conditions to use. This is a string that identifies the type of boundary conditions applied. The following options are available: 'A' - Hx is antisymmetric, Hy is symmetric, 'S' - Hx is symmetric and, Hy is antisymmetric, and '0' - Hx and Hy are zero immediately outside of the boundary. The string identifies all four boundary conditions, in the order: North, south, east, west. For example, boundary='000A'. Default is '0000'.
- **initial\_mode\_guess**  $(list)$  An initial mode guess for the modesolver.
- **initial\_n\_eff\_guess** (*list*) An initial effective index guess for the modesolver.

### <span id="page-11-4"></span>**Methods Summary**

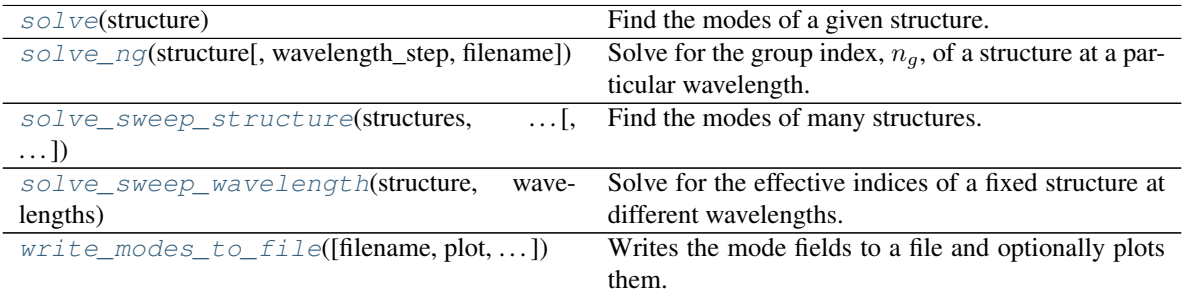

### **Methods Documentation**

#### <span id="page-11-0"></span>**solve**(*structure*)

Find the modes of a given structure.

Parameters structure ([Structure](#page-23-0)) - The target structure to solve for modes.

Returns The 'n\_effs' key gives the effective indices of the modes. The 'modes' key exists of mode profiles were solved for; in this case, it will return arrays of the mode profiles.

#### Return type dict

<span id="page-11-1"></span>**solve\_ng**(*structure*, *wavelength\_step=0.01*, *filename='ng.dat'*)

Solve for the group index,  $n_q$ , of a structure at a particular wavelength.

#### Parameters

- **structure** ([Structure](#page-23-0)) The target structure to solve for modes.
- **wavelength\_step** (*float*) The step to take below and above the nominal wavelength. This is used for approximating the gradient of  $n_{\text{eff}}$  at the nominal wavelength. Default is 0.01.
- **filename**  $(str)$  The nominal filename to use when saving the effective indices. Defaults to 'wavelength\_n\_effs.dat'.

Returns A list of the group indices found for each mode.

### Return type list

<span id="page-11-2"></span>**solve\_sweep\_structure**(*structures*, *sweep\_param\_list*, *filename='structure\_n\_effs.dat'*, *plot=True*)

Find the modes of many structures.

#### Parameters

- **structures** (list) A list of *Structures* to find the modes of.
- **sweep\_param\_list**  $(llist) A$  list of the parameter-sweep sweep that was used. This is for plotting purposes only.
- **filename**  $(str)$  The nominal filename to use when saving the effective indices. Defaults to 'structure n effs.dat'.
- **plot** (bool) *True* if plots should be generates, otherwise *False*. Default is *True*.

Returns A list of the effective indices found for each structure.

#### <span id="page-11-3"></span>Return type list

<span id="page-12-2"></span>**solve\_sweep\_wavelength**(*structure*, *wavelengths*, *filename='wavelength\_n\_effs.dat'*, *plot=True*) Solve for the effective indices of a fixed structure at different wavelengths.

#### **Parameters**

- **structure** ([Slabs](#page-33-0)) The target structure to solve for modes.
- **wavelengths**  $(llist) A$  list of wavelengths to sweep over.
- **filename**  $(str)$  The nominal filename to use when saving the effective indices. Defaults to 'wavelength\_n\_effs.dat'.
- **plot** (bool) *True* if plots should be generates, otherwise *False*. Default is *True*.

Returns A list of the effective indices found for each wavelength.

#### Return type list

<span id="page-12-1"></span>**write\_modes\_to\_file**(*filename='mode.dat'*, *plot=True*, *fields\_to\_write=('Ex'*, *'Ey'*, *'Ez'*, *'Hx'*, *'Hy'*, *'Hz')*)

Writes the mode fields to a file and optionally plots them.

#### **Parameters**

- **filename**  $(str)$  The nominal filename to use for the saved data. The suffix will be automatically be changed to identifiy each field and mode number. Default is 'mode.dat'
- **plot** (bool) *True* if plots should be generates, otherwise *False*. Default is *True*.
- **fields\_to\_write** (tuple) A tuple of strings where the strings can be 'Ex', 'Ey', 'Ez', 'Hx', 'Hy' and 'Hz' defining what part of the mode should be saved and plotted. By default, all six components are written and plotted.

Returns A dictionary containing the effective indices and mode field profiles (if solved for).

Return type dict

### **ModeSolverSemiVectorial**

```
class ModeSolverSemiVectorial(n_eigs, tol=0.001, boundary='0000', mode_profiles=True, ini-
                                    tial_mode_guess=None, semi_vectorial_method='Ex')
     Bases: modesolverpy.mode_solver._ModeSolver
```
A semi-vectorial mode solver object used to setup and run a mode solving simulation.

- **n\_eigs** (int) The number of eigen-values to solve for.
- **tol** (*float*) The precision of the eigen-value/eigen-vector solver. Default is 0.001.
- **boundary**  $(str)$  The boundary conditions to use. This is a string that identifies the type of boundary conditions applied. The following options are available: 'A' - Hx is antisymmetric, Hy is symmetric, 'S' - Hx is symmetric and, Hy is antisymmetric, and '0' - Hx and Hy are zero immediately outside of the boundary. The string identifies all four boundary conditions, in the order: North, south, east, west. For example, boundary='000A'. Default is '0000'.
- **mode\_profiles** (bool) *True if the the mode-profiles should be found, 'False* if only the effective indices should be found.
- **initial\_mode\_guess** (*list*) An initial mode guess for the modesolver.

<span id="page-13-3"></span>• **semi** vectorial method  $(s \tau r)$  – Either 'Ex' or 'Ey'. If 'Ex', the mode solver will only find TE modes (horizontally polarised to the simulation window), if 'Ey', the mode solver will find TM modes (vertically polarised to the simulation window).

### **Methods Summary**

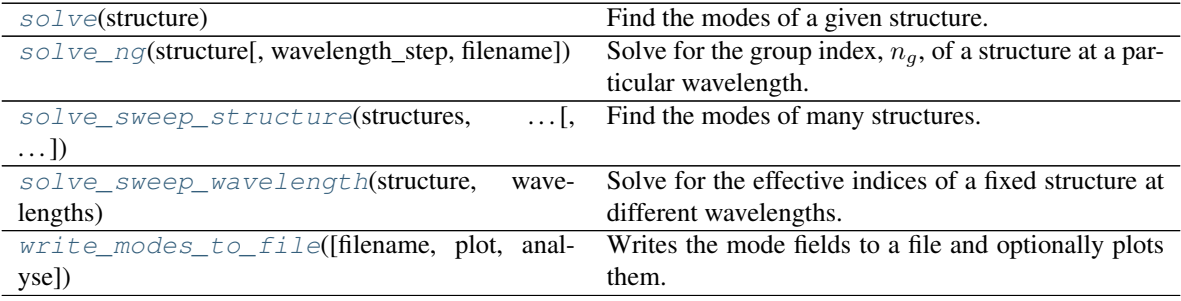

### **Methods Documentation**

#### <span id="page-13-0"></span>**solve**(*structure*)

Find the modes of a given structure.

**Parameters structure** ([Structure](#page-23-0)) – The target structure to solve for modes.

Returns The 'n effs' key gives the effective indices of the modes. The 'modes' key exists of mode profiles were solved for; in this case, it will return arrays of the mode profiles.

#### Return type dict

<span id="page-13-1"></span>**solve\_ng**(*structure*, *wavelength\_step=0.01*, *filename='ng.dat'*)

Solve for the group index,  $n_a$ , of a structure at a particular wavelength.

#### Parameters

- **structure** ([Structure](#page-23-0)) The target structure to solve for modes.
- **wavelength\_step** ( $f$ loat) The step to take below and above the nominal wavelength. This is used for approximating the gradient of  $n_{\text{eff}}$  at the nominal wavelength. Default is 0.01.
- **filename**  $(str)$  The nominal filename to use when saving the effective indices. Defaults to 'wavelength\_n\_effs.dat'.

Returns A list of the group indices found for each mode.

### Return type list

```
solve_sweep_structure(structures, sweep_param_list, filename='structure_n_effs.dat',
                          plot=True)
```
Find the modes of many structures.

- **structures** (list) A list of *Structures* to find the modes of.
- **sweep\_param\_list**  $(llist) A$  list of the parameter-sweep sweep that was used. This is for plotting purposes only.
- **filename**  $(str)$  The nominal filename to use when saving the effective indices. Defaults to 'structure\_n\_effs.dat'.

• **plot** (bool) – *True* if plots should be generates, otherwise *False*. Default is *True*.

<span id="page-14-2"></span>Returns A list of the effective indices found for each structure.

Return type list

<span id="page-14-0"></span>**solve\_sweep\_wavelength**(*structure*, *wavelengths*, *filename='wavelength\_n\_effs.dat'*, *plot=True*) Solve for the effective indices of a fixed structure at different wavelengths.

### Parameters

- **structure** ([Slabs](#page-33-0)) The target structure to solve for modes.
- **wavelengths**  $(llist) A$  list of wavelengths to sweep over.
- **filename**  $(str)$  The nominal filename to use when saving the effective indices. Defaults to 'wavelength\_n\_effs.dat'.
- **plot** (bool) *True* if plots should be generates, otherwise *False*. Default is *True*.

Returns A list of the effective indices found for each wavelength.

#### Return type list

<span id="page-14-1"></span>**write\_modes\_to\_file**(*filename='mode.dat'*, *plot=True*, *analyse=True*) Writes the mode fields to a file and optionally plots them.

#### Parameters

- **filename**  $(str)$  The nominal filename to use for the saved data. The suffix will be automatically be changed to identifiy each mode number. Default is 'mode.dat'
- **plot** (bool) *True* if plots should be generates, otherwise *False*. Default is *True*.
- **analyse** (bool) *True* if an analysis on the fundamental mode should be performed. The analysis adds to the plot of the fundamental mode the power mode-field diameter (MFD) and marks it on the output, and it marks with a cross the maximum E-field value. Default is *True*.

Returns A dictionary containing the effective indices and mode field profiles (if solved for).

Return type dict

### **3.1.2 Class Inheritance Diagram**

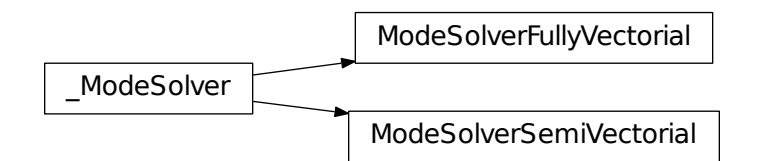

# <span id="page-15-2"></span><span id="page-15-0"></span>**3.2 Pre-defined Structures**

### **3.2.1 Classes**

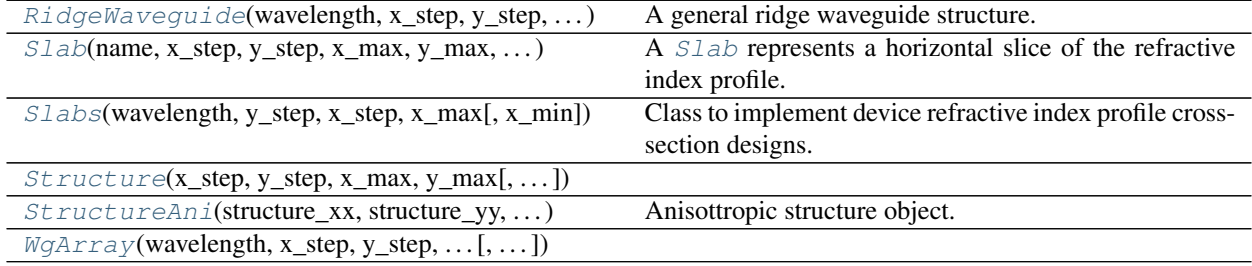

### **RidgeWaveguide**

<span id="page-15-1"></span>**class RidgeWaveguide**(*wavelength*, *x\_step*, *y\_step*, *wg\_height*, *wg\_width*, *sub\_height*, *sub\_width*, *clad\_height*, *n\_sub*, *n\_wg*, *angle=0*, *n\_clad=1.0*, *film\_thickness='wg\_height'*) Bases: [modesolverpy.structure\\_base.Slabs](#page-33-0)

A general ridge waveguide structure.

- **wavelength**  $(fload)$  Wavelength the structure should operate at.
- **x\_step**  $(fload)$  The grid step in x that the structure is created on.
- **y\_step** (float) The grid step in y that the structure is created on.
- **wg\_height** (float) The height of the ridge.
- **wg\_width**  $(fload)$  The width of the ridge.
- **sub\_height** (*float*) The thickness of the substrate.
- sub width  $(fload)$  The width of the substrate.
- **clad height**  $(f$ loat) The thickness of the cladding.
- **n** sub (float, function) Refractive index of the substrate. Either a constant (*float*), or a function that accepts one parameters, the wavelength, and returns a float of the refractive index. This is useful when doing wavelength sweeps and solving for the group velocity. The function provided could be a Sellmeier equation.
- **n\_wg** (float, function) Refractive index of the waveguide. Either a constant (*float*), or a function that accepts one parameters, the wavelength, and returns a float of the refractive index. This is useful when doing wavelength sweeps and solving for the group velocity. The function provided could be a Sellmeier equation.
- **angle** (float) The angle of the sidewall [degrees] of the waveguide. Default is 0 degrees (vertical sidewalls).
- **n\_clad** (float, function) Refractive index of the cladding. Either a constant (*float*), or a function that accepts one parameters, the wavelength, and returns a float of the refractive index. This is useful when doing wavelength sweeps and solving for the group velocity. The function provided could be a Sellmeier equation. Default is air.
- **film\_thickness** (float, str) The thickness of the film the waveguide is on. If the waveguide is a true ridge (fully etched), then the film thickness can be set to 'wg\_height',

otherwise the waveguide is a rib waveguide, and a float should be given specifying the thickness of the film.

<span id="page-16-5"></span>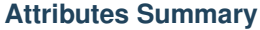

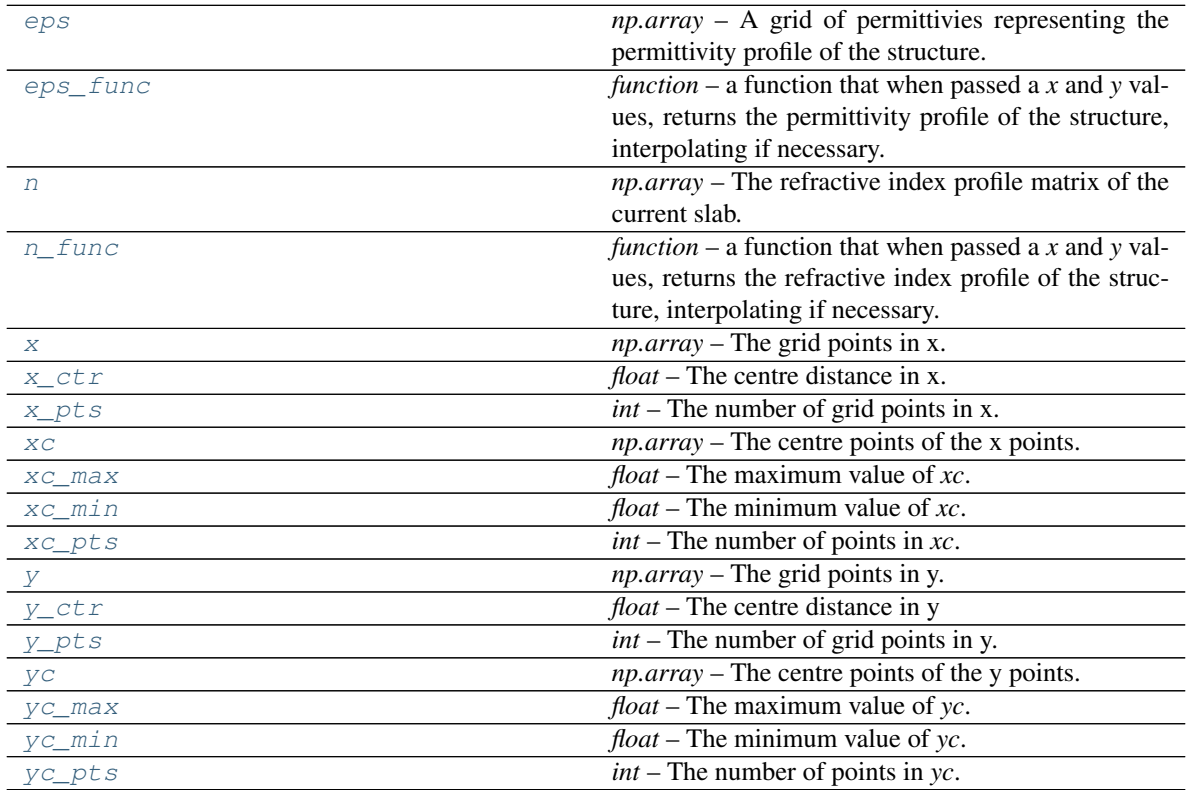

### **Methods Summary**

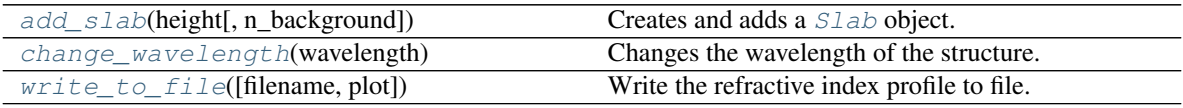

### **Attributes Documentation**

### <span id="page-16-0"></span>**eps**

*np.array* – A grid of permittivies representing the permittivity profile of the structure.

### <span id="page-16-1"></span>**eps\_func**

*function* – a function that when passed a *x* and *y* values, returns the permittivity profile of the structure, interpolating if necessary.

### <span id="page-16-2"></span>**n**

*np.array* – The refractive index profile matrix of the current slab.

### <span id="page-16-4"></span><span id="page-16-3"></span>**n\_func**

*function* – a function that when passed a *x* and *y* values, returns the refractive index profile of the structure, interpolating if necessary.

#### <span id="page-17-15"></span>**x**

*np.array* – The grid points in x.

### <span id="page-17-0"></span>**x\_ctr**

*float* – The centre distance in x.

#### <span id="page-17-1"></span>**x\_pts**

*int* – The number of grid points in x.

#### <span id="page-17-2"></span>**xc**

*np.array* – The centre points of the x points.

#### <span id="page-17-3"></span>**xc\_max**

*float* – The maximum value of *xc*.

#### <span id="page-17-4"></span>**xc\_min** *float* – The minimum value of *xc*.

<span id="page-17-5"></span>**xc\_pts**

*int* – The number of points in *xc*.

#### <span id="page-17-6"></span>**y**

*np.array* – The grid points in y.

#### <span id="page-17-7"></span>**y\_ctr**

*float* – The centre distance in y

### <span id="page-17-8"></span>**y\_pts**

*int* – The number of grid points in y.

<span id="page-17-9"></span>**yc**

*np.array* – The centre points of the y points.

#### <span id="page-17-10"></span>**yc\_max**

*float* – The maximum value of *yc*.

### <span id="page-17-11"></span>**yc\_min**

*float* – The minimum value of *yc*.

#### <span id="page-17-12"></span>**yc\_pts**

*int* – The number of points in *yc*.

### **Methods Documentation**

### <span id="page-17-13"></span>**add\_slab**(*height*, *n\_background=1.0*)

Creates and adds a [Slab](#page-18-0) object.

#### Parameters

- **height** (float) Height of the slab.
- **n\_background** (float) The nominal refractive index of the slab. Default is 1 (air).

Returns The name of the slab.

#### Return type str

### <span id="page-17-14"></span>**change\_wavelength**(*wavelength*)

Changes the wavelength of the structure.

This will affect the mode solver and potentially the refractive indices used (provided functions were provided as refractive indices).

Parameters **wavelength** (*float*) – The new wavelength.

<span id="page-18-3"></span><span id="page-18-1"></span>**write\_to\_file**(*filename='material\_index.dat'*, *plot=True*) Write the refractive index profile to file.

#### Parameters

- **filename**  $(s \, t)$  The nominal filename the refractive index data should be saved to.
- **plot** (bool) *True* if plots should be generates, otherwise *False*. Default is *True*.

### **Slab**

<span id="page-18-0"></span>**class Slab**(*name*, *x\_step*, *y\_step*, *x\_max*, *y\_max*, *x\_min*, *y\_min*, *n\_background*, *wavelength*) Bases: [modesolverpy.structure\\_base.Structure](#page-36-0)

A [Slab](#page-18-0) represents a horizontal slice of the refractive index profile.

A [Slabs](#page-21-0) object composes many [Slab](#page-18-0) objects. The more Slab are added, the more horizontal slices are added. A [Slab](#page-18-0) has a chosen fixed height, and a background (nominal) refractive index. A slab can then be customised to include a desired design.

#### **Parameters**

- **name**  $(str)$  The name of the slab.
- $x$ **step**  $(fload)$  The step in x.
- **y\_step** (float) The step in y.
- $x$ \_max  $(fload)$  The maximum x-value.
- **y** max  $(f\text{load})$  The maximum y-value.
- **x\_min** (float) The minimum x-value.
- $y_{min}(fload)$  The minimum x-value.
- **n\_background** (float) The nominal refractive index.
- **wavelength**  $(fload)$  The wavelength the structure operates at.

### **name**

 $str$  – The name of the  $S$ lab object.

#### <span id="page-18-2"></span>**position**

*int* – A unique identifier for the

**:class:`Slab` object.**

### **Attributes Summary**

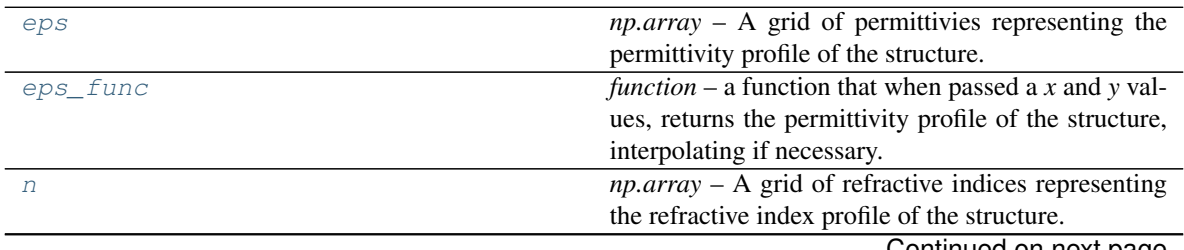

Continued on next page

<span id="page-19-9"></span>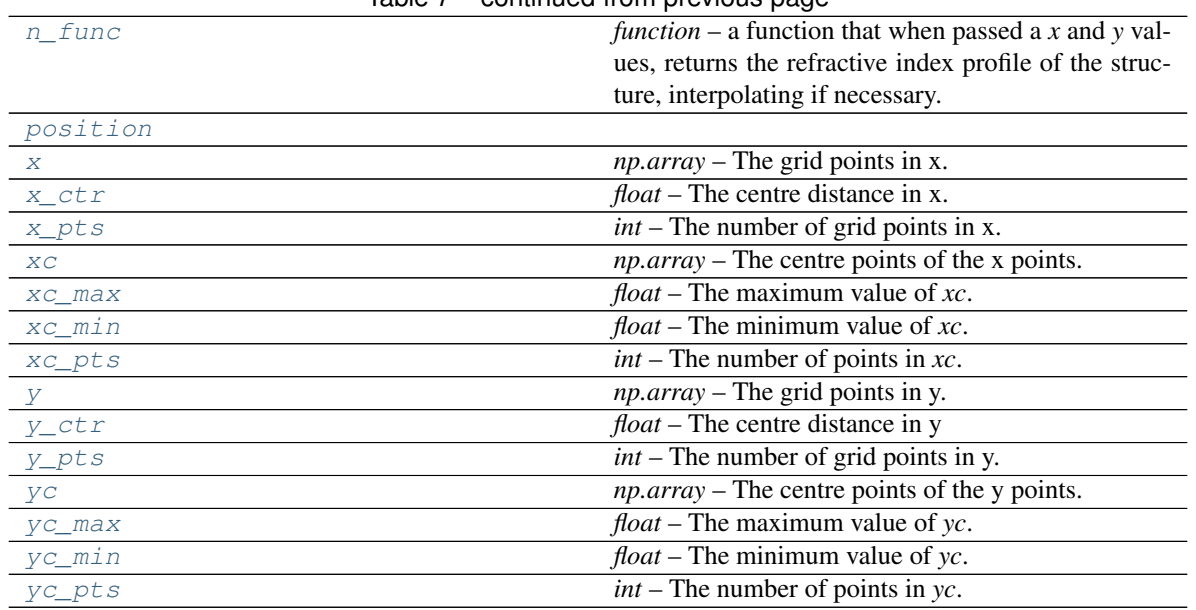

### Table 7 – continued from previous page

### **Methods Summary**

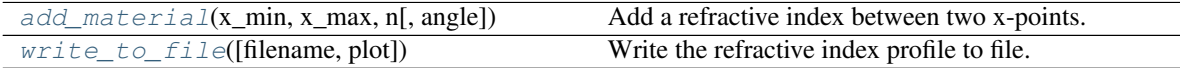

### **Attributes Documentation**

#### <span id="page-19-0"></span>**eps**

*np.array* – A grid of permittivies representing the permittivity profile of the structure.

### <span id="page-19-1"></span>**eps\_func**

*function* – a function that when passed a *x* and *y* values, returns the permittivity profile of the structure, interpolating if necessary.

### <span id="page-19-2"></span>**n**

*np.array* – A grid of refractive indices representing the refractive index profile of the structure.

### <span id="page-19-3"></span>**n\_func**

*function* – a function that when passed a *x* and *y* values, returns the refractive index profile of the structure, interpolating if necessary.

### <span id="page-19-4"></span>**position = 0**

### **x**

*np.array* – The grid points in x.

### <span id="page-19-5"></span>**x\_ctr**

*float* – The centre distance in x.

### <span id="page-19-6"></span>**x\_pts**

*int* – The number of grid points in x.

### <span id="page-19-8"></span><span id="page-19-7"></span>**xc**

*np.array* – The centre points of the x points.

### <span id="page-20-11"></span>**xc\_max**

*float* – The maximum value of *xc*.

### <span id="page-20-0"></span>**xc\_min**

*float* – The minimum value of *xc*.

### <span id="page-20-1"></span>**xc\_pts**

*int* – The number of points in *xc*.

### <span id="page-20-2"></span>**y**

*np.array* – The grid points in y.

### <span id="page-20-3"></span>**y\_ctr**

*float* – The centre distance in y

### <span id="page-20-4"></span>**y\_pts**

*int* – The number of grid points in y.

### <span id="page-20-5"></span>**yc**

*np.array* – The centre points of the y points.

### <span id="page-20-6"></span>**yc\_max**

*float* – The maximum value of *yc*.

### <span id="page-20-7"></span>**yc\_min**

*float* – The minimum value of *yc*.

<span id="page-20-8"></span>**yc\_pts**

*int* – The number of points in *yc*.

### **Methods Documentation**

# <span id="page-20-9"></span>**add\_material**(*x\_min*, *x\_max*, *n*, *angle=0*)

Add a refractive index between two x-points.

### Parameters

- **x\_min** (float) The start x-point.
- $x$ \_max  $(f$ loat) The stop x-point.
- **n** (float, function) Refractive index between *x\_min* and *x\_max*. Either a constant (*float*), or a function that accepts one parameters, the wavelength, and returns a float of the refractive index. This is useful when doing wavelength sweeps and solving for the group velocity. The function provided could be a Sellmeier equation.
- **angle**  $(f$ loat) Angle in degrees of the slope of the sidewalls at *x\_min* and *x\_max*. This is useful for defining a ridge with angled sidewalls.

### <span id="page-20-10"></span>**write\_to\_file**(*filename='material\_index.dat'*, *plot=True*)

Write the refractive index profile to file.

- **filename**  $(str)$  The nominal filename the refractive index data should be saved to.
- **plot** (bool) *True* if plots should be generates, otherwise *False*. Default is *True*.

### <span id="page-21-1"></span>**Slabs**

```
class Slabs(wavelength, y_step, x_step, x_max, x_min=0.0)
```
Bases: modesolverpy.structure\_base.\_AbstractStructure

Class to implement device refractive index profile cross-section designs.

 $S$ labs is a collection of  $S$ lab objects. Each slab has a fixed height (usually less than the maximum height of the desired simulation window), and is as wide as the simulation window.

[Slabs](#page-21-0) objects can be index using *[name]* to return the various [Slab](#page-18-0) objects. The bottom slab is returned first and so on up to the top slab.

### Parameters

- **wavelength**  $(fload)$  The wavelength the structure operates at.
- **y\_step** (float) The step in y.
- **x\_step** (float) The step in x.
- **x\_max** (float) The maximum x-value.
- **x\_min** (float) The minimum x-value. Default is 0.

#### **slabs**

 $dict$  – The key is the name of the slab, and the value is the  $Slab$  object.

#### **slab\_count**

*int* – The number of *[Slab](#page-18-0)* objects added so far.

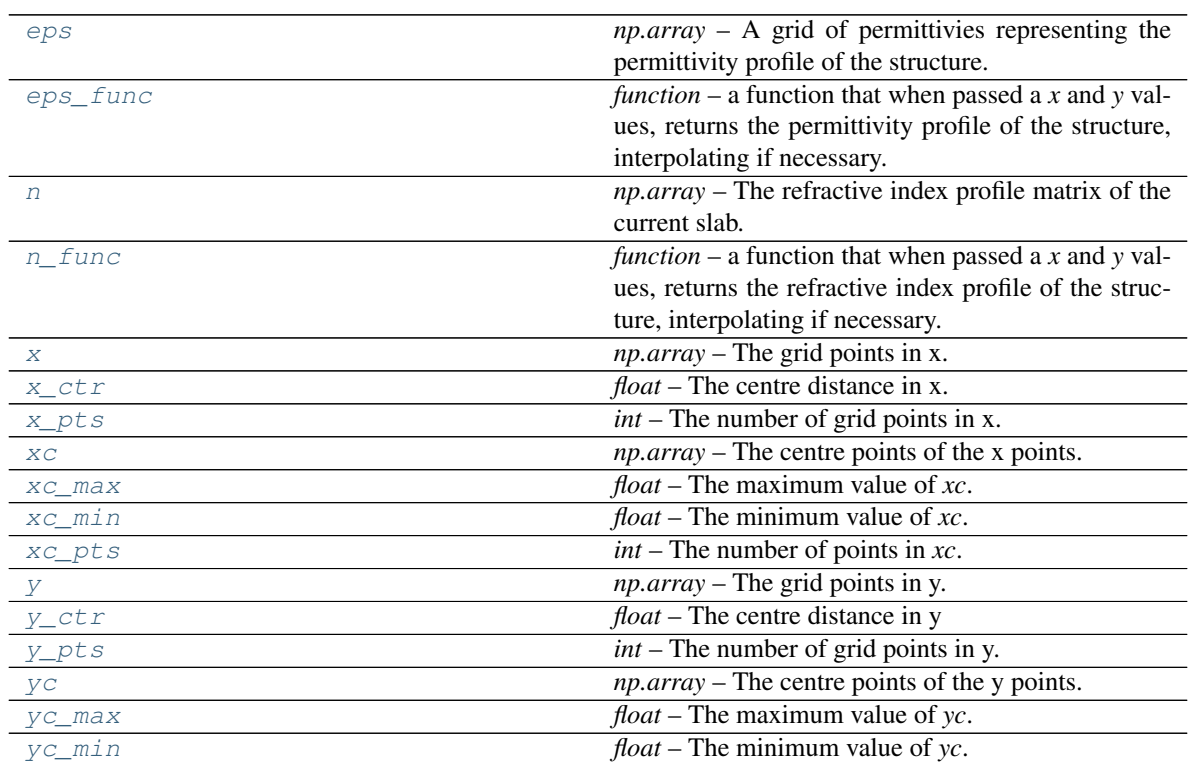

### **Attributes Summary**

Continued on next page

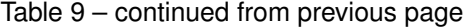

<span id="page-22-16"></span>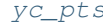

 $int$  – The number of points in *yc*.

### **Methods Summary**

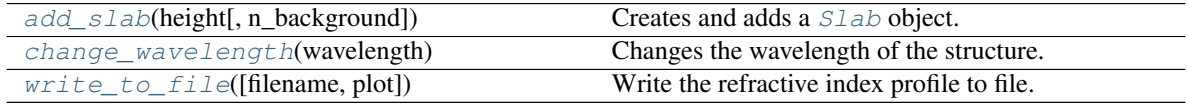

### **Attributes Documentation**

#### <span id="page-22-0"></span>**eps**

*np.array* – A grid of permittivies representing the permittivity profile of the structure.

#### <span id="page-22-1"></span>**eps\_func**

*function* – a function that when passed a *x* and *y* values, returns the permittivity profile of the structure, interpolating if necessary.

#### <span id="page-22-2"></span>**n**

*np.array* – The refractive index profile matrix of the current slab.

#### <span id="page-22-3"></span>**n\_func**

*function* – a function that when passed a *x* and *y* values, returns the refractive index profile of the structure, interpolating if necessary.

### <span id="page-22-4"></span>**x**

*np.array* – The grid points in x.

#### <span id="page-22-5"></span>**x\_ctr**

*float* – The centre distance in x.

#### <span id="page-22-6"></span>**x\_pts**

*int* – The number of grid points in x.

### <span id="page-22-7"></span>**xc**

*np.array* – The centre points of the x points.

#### <span id="page-22-8"></span>**xc\_max**

*float* – The maximum value of *xc*.

#### <span id="page-22-9"></span>**xc\_min**

*float* – The minimum value of *xc*.

#### <span id="page-22-10"></span>**xc\_pts**

*int* – The number of points in *xc*.

#### <span id="page-22-11"></span>**y**

*np.array* – The grid points in y.

### <span id="page-22-12"></span>**y\_ctr**

*float* – The centre distance in y

### <span id="page-22-13"></span>**y\_pts**

*int* – The number of grid points in y.

### <span id="page-22-15"></span><span id="page-22-14"></span>**yc**

*np.array* – The centre points of the y points.

### <span id="page-23-6"></span>**yc\_max**

*float* – The maximum value of *yc*.

### <span id="page-23-1"></span>**yc\_min**

*float* – The minimum value of *yc*.

### <span id="page-23-2"></span>**yc\_pts**

*int* – The number of points in *yc*.

### **Methods Documentation**

<span id="page-23-3"></span>**add\_slab**(*height*, *n\_background=1.0*) Creates and adds a [Slab](#page-18-0) object.

#### Parameters

- **height**  $(f$ *loat* $)$  Height of the slab.
- **n\_background** ( $f$ loat) The nominal refractive index of the slab. Default is 1 (air).

Returns The name of the slab.

### Return type str

### <span id="page-23-4"></span>**change\_wavelength**(*wavelength*)

Changes the wavelength of the structure.

This will affect the mode solver and potentially the refractive indices used (provided functions were provided as refractive indices).

Parameters wavelength  $(f$ *loat*) – The new wavelength.

<span id="page-23-5"></span>**write\_to\_file**(*filename='material\_index.dat'*, *plot=True*) Write the refractive index profile to file.

### Parameters

- **filename** (str) The nominal filename the refractive index data should be saved to.
- **plot** (bool) *True* if plots should be generates, otherwise *False*. Default is *True*.

### **Structure**

<span id="page-23-0"></span>**class Structure**(*x\_step*, *y\_step*, *x\_max*, *y\_max*, *x\_min=0.0*, *y\_min=0.0*, *n\_background=1.0*) Bases: modesolverpy.structure\_base.\_AbstractStructure

### **Attributes Summary**

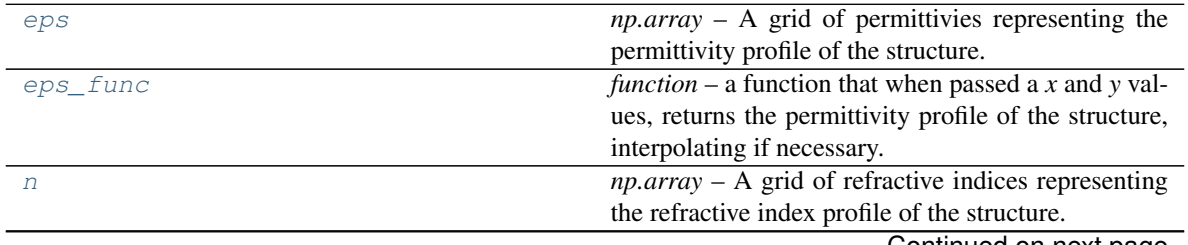

Continued on next page

<span id="page-24-11"></span>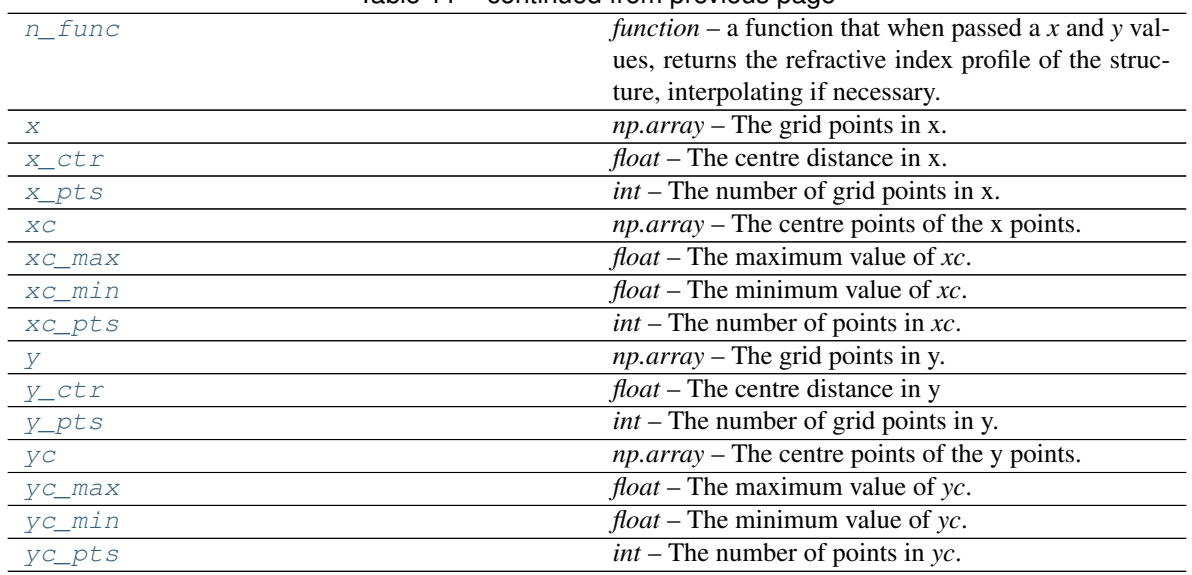

### Table 11 – continued from previous page

### **Methods Summary**

 $write\_to\_file(\text{filename}, \text{plot})$  Write the refractive index profile to file.

### **Attributes Documentation**

#### <span id="page-24-0"></span>**eps**

*np.array* – A grid of permittivies representing the permittivity profile of the structure.

### <span id="page-24-1"></span>**eps\_func**

*function* – a function that when passed a *x* and *y* values, returns the permittivity profile of the structure, interpolating if necessary.

#### <span id="page-24-2"></span>**n**

*np.array* – A grid of refractive indices representing the refractive index profile of the structure.

#### <span id="page-24-3"></span>**n\_func**

*function* – a function that when passed a *x* and *y* values, returns the refractive index profile of the structure, interpolating if necessary.

### <span id="page-24-4"></span>**x**

*np.array* – The grid points in x.

#### <span id="page-24-5"></span>**x\_ctr**

*float* – The centre distance in x.

### <span id="page-24-6"></span>**x\_pts**

*int* – The number of grid points in x.

#### <span id="page-24-7"></span>**xc**

*np.array* – The centre points of the x points.

### <span id="page-24-8"></span>**xc\_max**

*float* – The maximum value of *xc*.

#### <span id="page-24-10"></span><span id="page-24-9"></span>**xc\_min**

*float* – The minimum value of *xc*.

### <span id="page-25-9"></span>**xc\_pts**

*int* – The number of points in *xc*.

#### <span id="page-25-1"></span>**y**

*np.array* – The grid points in y.

### <span id="page-25-2"></span>**y\_ctr**

*float* – The centre distance in y

### <span id="page-25-3"></span>**y\_pts**

*int* – The number of grid points in y.

#### <span id="page-25-4"></span>**yc**

*np.array* – The centre points of the y points.

# <span id="page-25-5"></span>**yc\_max**

*float* – The maximum value of *yc*.

### <span id="page-25-6"></span>**yc\_min**

*float* – The minimum value of *yc*.

### <span id="page-25-7"></span>**yc\_pts**

*int* – The number of points in *yc*.

### **Methods Documentation**

```
write_to_file(filename='material_index.dat', plot=True)
     Write the refractive index profile to file.
```
#### Parameters

- **filename**  $(str)$  The nominal filename the refractive index data should be saved to.
- **plot** (bool) *True* if plots should be generates, otherwise *False*. Default is *True*.

### **StructureAni**

<span id="page-25-0"></span>**class StructureAni**(*structure\_xx*, *structure\_yy*, *structure\_zz*, *structure\_xy=None*, *structure\_yx=None*) Bases: object

Anisottropic structure object.

This is used with the fully-vectorial simulation when an anisotropic material is being used.

The form of the refractive index is

$$
n = \begin{bmatrix} n_{xx} & n_{xy} & 0 \\ n_{yx} & n_{yy} & 0 \\ 0 & 0 & n_{zz} \end{bmatrix}.
$$

- **structure\_xx** ([Structure](#page-23-0)) The structure with refractive index,  $n_{xx}$ .
- **structure\_yy** ([Structure](#page-23-0)) The structure with refractive index,  $n_{yy}$ . Presumably the same structure as *structure\_xx*, but with different refractive index parameters.
- **structure** zz ([Structure](#page-23-0)) The structure with refractive index,  $n_{zz}$ . Presumably the same structure as *structure\_xx*, but with different refractive index parameters.
- <span id="page-26-9"></span>• **structure\_xy** (None, [Structure](#page-23-0)) – The structure with refractive index,  $n_{yx}$ . Presumably the same structure as *structure\_xx*, but with different refractive index parameters. Default is *None*.
- **structure\_yx** (None, [Structure](#page-23-0)) The structure with refractive index,  $n_{yx}$ . Presumably the same structure as *structure\_xx*, but with different refractive index parameters. Default is *None*.

### **Attributes Summary**

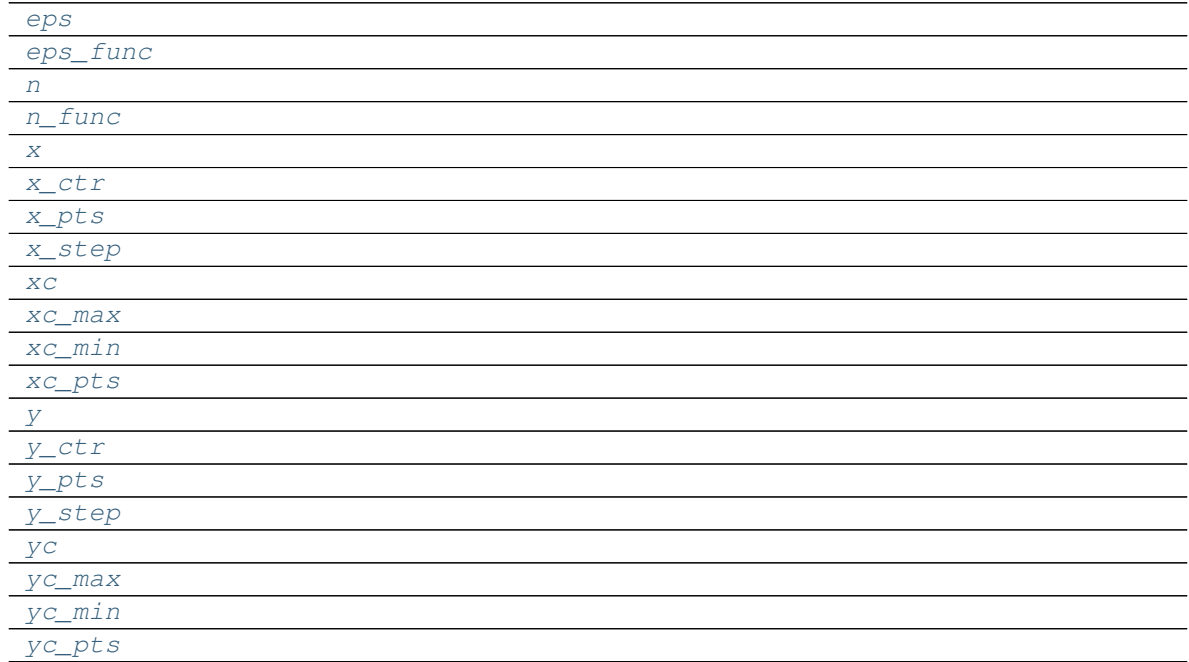

### **Methods Summary**

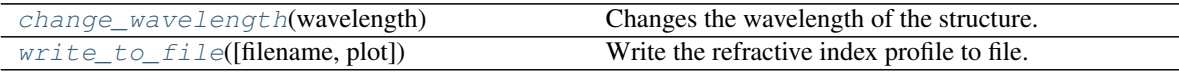

### **Attributes Documentation**

<span id="page-26-8"></span><span id="page-26-7"></span><span id="page-26-6"></span><span id="page-26-5"></span><span id="page-26-4"></span><span id="page-26-3"></span><span id="page-26-2"></span><span id="page-26-1"></span><span id="page-26-0"></span>**eps eps\_func n n\_func x x\_ctr x\_pts x\_step**

<span id="page-27-14"></span><span id="page-27-6"></span><span id="page-27-5"></span><span id="page-27-4"></span><span id="page-27-3"></span><span id="page-27-2"></span><span id="page-27-1"></span>**xc xc\_max xc\_min xc\_pts y y\_ctr y\_pts y\_step yc yc\_max yc\_min yc\_pts**

### <span id="page-27-11"></span><span id="page-27-10"></span><span id="page-27-9"></span><span id="page-27-8"></span><span id="page-27-7"></span>**Methods Documentation**

### <span id="page-27-12"></span>**change\_wavelength**(*wavelength*)

Changes the wavelength of the structure.

This will affect the mode solver and potentially the refractive indices used (provided functions were provided as refractive indices).

Parameters wavelength  $(fload)$  – The new wavelength.

<span id="page-27-13"></span>**write\_to\_file**(*filename='material\_index.dat'*, *plot=True*) Write the refractive index profile to file.

#### Parameters

- **filename**  $(str)$  The nominal filename the refractive index data should be saved to.
- **plot** (bool) *True* if plots should be generates, otherwise *False*. Default is *True*.

### **WgArray**

<span id="page-27-0"></span>**class WgArray**(*wavelength*, *x\_step*, *y\_step*, *wg\_height*, *wg\_widths*, *wg\_gaps*, *sub\_height*, *sub\_width*, *clad\_height*, *n\_sub*, *n\_wg*, *angle=0*, *n\_clad=1.0*) Bases: [modesolverpy.structure\\_base.Slabs](#page-33-0)

# **Attributes Summary**

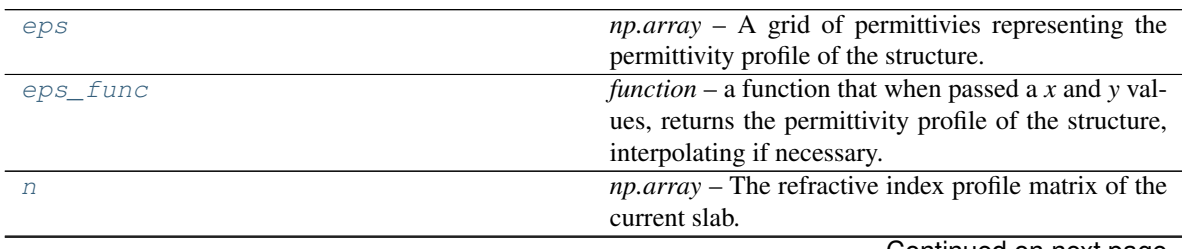

Continued on next page

<span id="page-28-10"></span>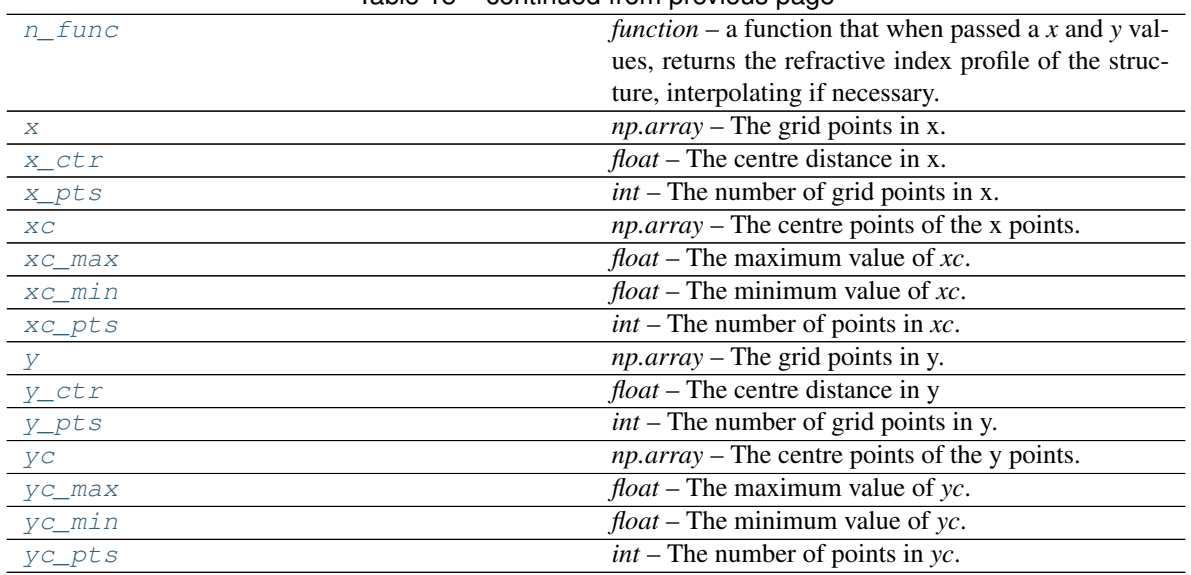

### Table 15 – continued from previous page

### **Methods Summary**

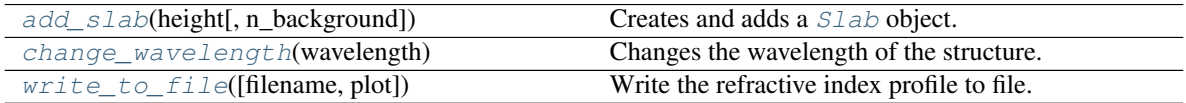

### **Attributes Documentation**

#### <span id="page-28-0"></span>**eps**

*np.array* – A grid of permittivies representing the permittivity profile of the structure.

### <span id="page-28-1"></span>**eps\_func**

*function* – a function that when passed a *x* and *y* values, returns the permittivity profile of the structure, interpolating if necessary.

#### <span id="page-28-2"></span>**n**

*np.array* – The refractive index profile matrix of the current slab.

### <span id="page-28-3"></span>**n\_func**

*function* – a function that when passed a *x* and *y* values, returns the refractive index profile of the structure, interpolating if necessary.

### <span id="page-28-4"></span>**x**

*np.array* – The grid points in x.

### <span id="page-28-5"></span>**x\_ctr**

*float* – The centre distance in x.

### <span id="page-28-6"></span>**x\_pts**

*int* – The number of grid points in x.

### <span id="page-28-7"></span>**xc**

*np.array* – The centre points of the x points.

#### <span id="page-28-9"></span><span id="page-28-8"></span>**xc\_max**

*float* – The maximum value of *xc*.

### <span id="page-29-11"></span>**xc\_min**

*float* – The minimum value of *xc*.

### <span id="page-29-0"></span>**xc\_pts**

*int* – The number of points in *xc*.

### <span id="page-29-1"></span>**y**

*np.array* – The grid points in y.

### <span id="page-29-2"></span>**y\_ctr**

*float* – The centre distance in y

### <span id="page-29-3"></span>**y\_pts**

*int* – The number of grid points in y.

#### <span id="page-29-4"></span>**yc** *np.array* – The centre points of the y points.

<span id="page-29-5"></span>**yc\_max**

*float* – The maximum value of *yc*.

### <span id="page-29-6"></span>**yc\_min**

*float* – The minimum value of *yc*.

### <span id="page-29-7"></span>**yc\_pts**

*int* – The number of points in *yc*.

### **Methods Documentation**

<span id="page-29-8"></span>**add\_slab**(*height*, *n\_background=1.0*) Creates and adds a [Slab](#page-18-0) object.

### Parameters

- **height**  $(f$ *loat* $)$  Height of the slab.
- **n\_background**  $(fload)$  The nominal refractive index of the slab. Default is 1 (air).

Returns The name of the slab.

### Return type str

### <span id="page-29-9"></span>**change\_wavelength**(*wavelength*)

Changes the wavelength of the structure.

This will affect the mode solver and potentially the refractive indices used (provided functions were provided as refractive indices).

Parameters wavelength (float) - The new wavelength.

<span id="page-29-10"></span>**write\_to\_file**(*filename='material\_index.dat'*, *plot=True*)

Write the refractive index profile to file.

- **filename** (str) The nominal filename the refractive index data should be saved to.
- **plot** (bool) *True* if plots should be generates, otherwise *False*. Default is *True*.

### <span id="page-30-2"></span>**3.2.2 Class Inheritance Diagram**

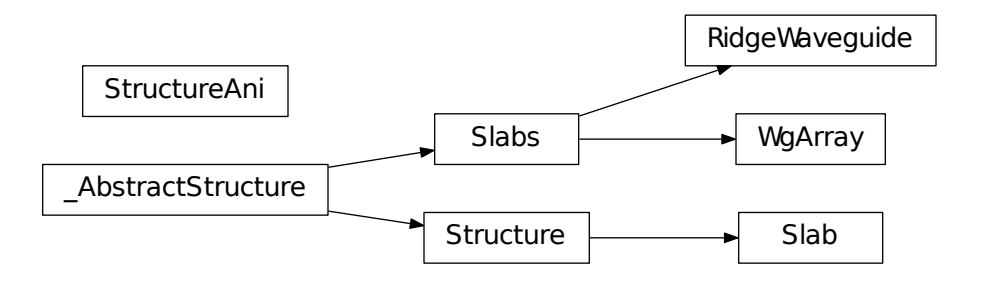

# <span id="page-30-0"></span>**3.3 Structure Creation**

### **3.3.1 Classes**

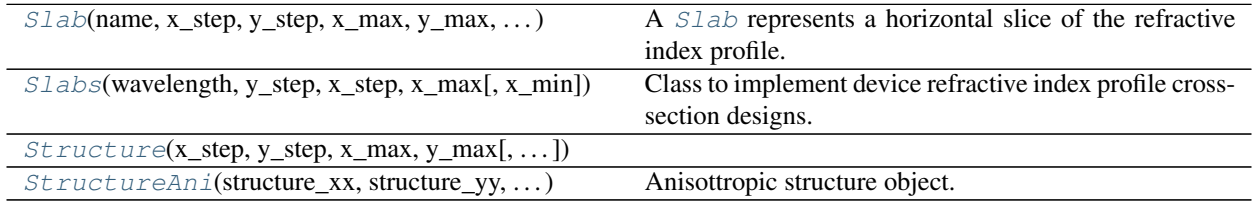

### **Slab**

<span id="page-30-1"></span>**class Slab**(*name*, *x\_step*, *y\_step*, *x\_max*, *y\_max*, *x\_min*, *y\_min*, *n\_background*, *wavelength*) Bases: [modesolverpy.structure\\_base.Structure](#page-36-0)

A [Slab](#page-30-1) represents a horizontal slice of the refractive index profile.

A [Slabs](#page-33-0) object composes many [Slab](#page-30-1) objects. The more Slab are added, the more horizontal slices are added. A [Slab](#page-30-1) has a chosen fixed height, and a background (nominal) refractive index. A slab can then be customised to include a desired design.

- **name**  $(str)$  The name of the slab.
- $x\_step(fload)$  The step in x.
- $y$ **step**  $(fload)$  The step in y.
- $x$  max  $(f$ loat) The maximum x-value.
- **y\_max** (float) The maximum y-value.
- $x$  min (float) The minimum x-value.
- **y\_min** (float) The minimum x-value.
- **n\_background** (float) The nominal refractive index.
- **wavelength** (float) The wavelength the structure operates at.

### <span id="page-31-3"></span>**name**

 $str$  – The name of the  $S$ lab object.

### <span id="page-31-2"></span>**position**

*int* – A unique identifier for the

**:class:`Slab` object.**

### **Attributes Summary**

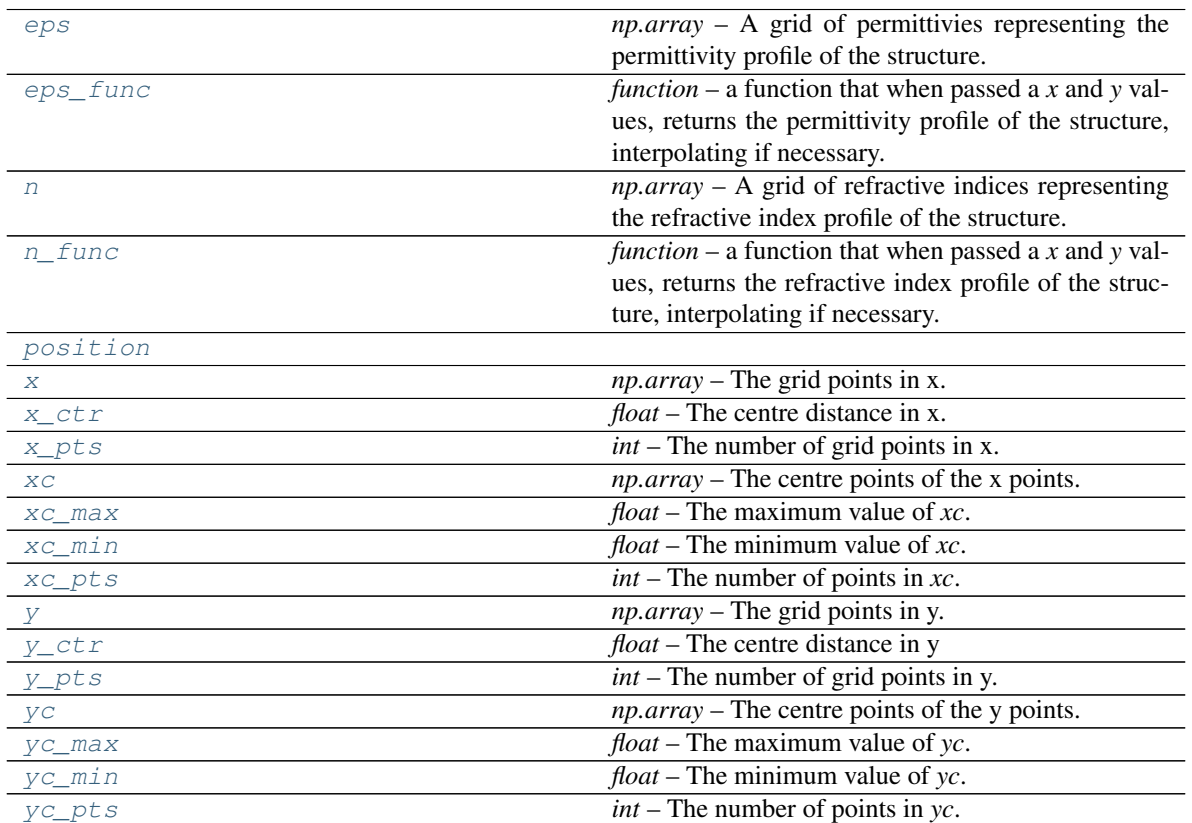

### **Methods Summary**

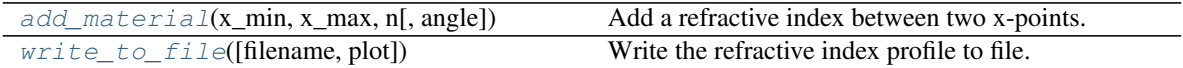

### **Attributes Documentation**

#### <span id="page-31-0"></span>**eps**

*np.array* – A grid of permittivies representing the permittivity profile of the structure.

#### <span id="page-31-1"></span>**eps\_func**

*function* – a function that when passed a *x* and *y* values, returns the permittivity profile of the structure,

<span id="page-32-17"></span>interpolating if necessary.

#### <span id="page-32-0"></span>**n**

*np.array* – A grid of refractive indices representing the refractive index profile of the structure.

### <span id="page-32-1"></span>**n\_func**

*function* – a function that when passed a *x* and *y* values, returns the refractive index profile of the structure, interpolating if necessary.

#### <span id="page-32-2"></span>**position = 0**

**x**

*np.array* – The grid points in x.

#### <span id="page-32-3"></span>**x\_ctr**

*float* – The centre distance in x.

### <span id="page-32-4"></span>**x\_pts**

*int* – The number of grid points in x.

#### <span id="page-32-5"></span>**xc**

*np.array* – The centre points of the x points.

#### <span id="page-32-6"></span>**xc\_max**

*float* – The maximum value of *xc*.

### <span id="page-32-7"></span>**xc\_min**

*float* – The minimum value of *xc*.

#### <span id="page-32-8"></span>**xc\_pts**

*int* – The number of points in *xc*.

#### <span id="page-32-9"></span>**y**

*np.array* – The grid points in y.

### <span id="page-32-10"></span>**y\_ctr**

*float* – The centre distance in y

### <span id="page-32-11"></span>**y\_pts**

*int* – The number of grid points in y.

### <span id="page-32-12"></span>**yc**

*np.array* – The centre points of the y points.

### <span id="page-32-13"></span>**yc\_max**

*float* – The maximum value of *yc*.

### <span id="page-32-14"></span>**yc\_min**

*float* – The minimum value of *yc*.

### <span id="page-32-15"></span>**yc\_pts**

*int* – The number of points in *yc*.

### **Methods Documentation**

<span id="page-32-16"></span>**add\_material**(*x\_min*, *x\_max*, *n*, *angle=0*) Add a refractive index between two x-points.

- **x\_min** (float) The start x-point.
- $x$ \_max  $(f$ loat) The stop x-point.
- <span id="page-33-2"></span>• **n** (float, function) – Refractive index between *x\_min* and *x\_max*. Either a constant (*float*), or a function that accepts one parameters, the wavelength, and returns a float of the refractive index. This is useful when doing wavelength sweeps and solving for the group velocity. The function provided could be a Sellmeier equation.
- **angle** (float) Angle in degrees of the slope of the sidewalls at *x\_min* and *x\_max*. This is useful for defining a ridge with angled sidewalls.

<span id="page-33-1"></span>**write\_to\_file**(*filename='material\_index.dat'*, *plot=True*) Write the refractive index profile to file.

#### Parameters

- **filename**  $(str)$  The nominal filename the refractive index data should be saved to.
- **plot** (bool) *True* if plots should be generates, otherwise *False*. Default is *True*.

### **Slabs**

<span id="page-33-0"></span>**class Slabs**(*wavelength*, *y\_step*, *x\_step*, *x\_max*, *x\_min=0.0*)

Bases: modesolverpy.structure\_base.\_AbstractStructure

Class to implement device refractive index profile cross-section designs.

 $S_{\mu}$  is a collection of  $S_{\mu}$  bobjects. Each slab has a fixed height (usually less than the maximum height of the desired simulation window), and is as wide as the simulation window.

[Slabs](#page-33-0) objects can be index using *[name]* to return the various [Slab](#page-30-1) objects. The bottom slab is returned first and so on up to the top slab.

#### Parameters

- **wavelength**  $(fload)$  The wavelength the structure operates at.
- $y$ **step**  $(fload)$  The step in y.
- $x$ **step**  $(fload)$  The step in x.
- $x$  max  $(f$ loat) The maximum x-value.
- **x\_min** (float) The minimum x-value. Default is 0.

### **slabs**

 $dict$  – The key is the name of the slab, and the value is the  $Slab$  object.

### **slab\_count**

*int* – The number of [Slab](#page-30-1) objects added so far.

### **Attributes Summary**

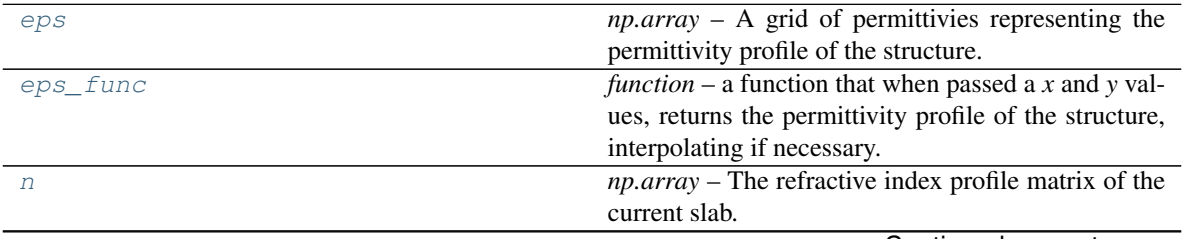

Continued on next page

<span id="page-34-10"></span>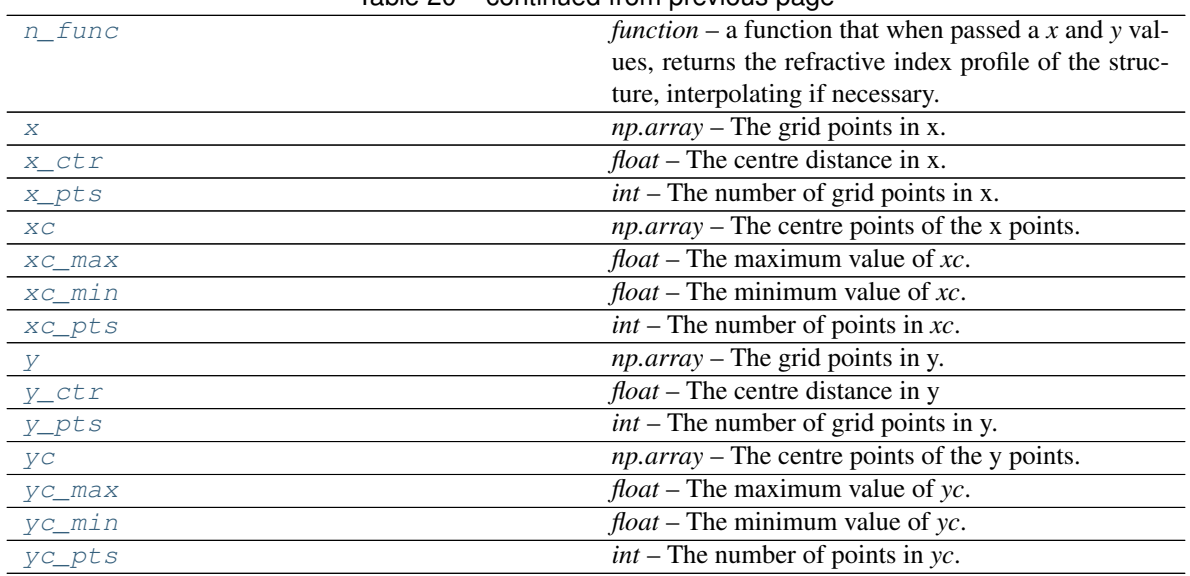

### Table 20 – continued from previous page

### **Methods Summary**

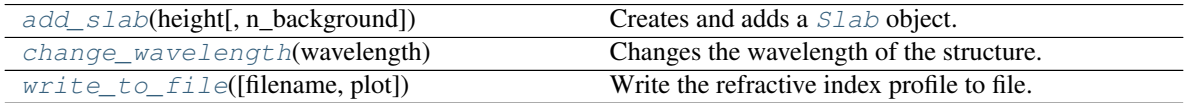

### **Attributes Documentation**

#### <span id="page-34-0"></span>**eps**

*np.array* – A grid of permittivies representing the permittivity profile of the structure.

### <span id="page-34-1"></span>**eps\_func**

*function* – a function that when passed a *x* and *y* values, returns the permittivity profile of the structure, interpolating if necessary.

#### <span id="page-34-2"></span>**n**

*np.array* – The refractive index profile matrix of the current slab.

### <span id="page-34-3"></span>**n\_func**

*function* – a function that when passed a *x* and *y* values, returns the refractive index profile of the structure, interpolating if necessary.

### <span id="page-34-4"></span>**x**

*np.array* – The grid points in x.

### <span id="page-34-5"></span>**x\_ctr**

*float* – The centre distance in x.

### <span id="page-34-6"></span>**x\_pts**

*int* – The number of grid points in x.

### <span id="page-34-7"></span>**xc**

*np.array* – The centre points of the x points.

#### <span id="page-34-9"></span><span id="page-34-8"></span>**xc\_max**

*float* – The maximum value of *xc*.

### <span id="page-35-11"></span>**xc\_min**

*float* – The minimum value of *xc*.

### <span id="page-35-0"></span>**xc\_pts**

*int* – The number of points in *xc*.

#### <span id="page-35-1"></span>**y**

*np.array* – The grid points in y.

### <span id="page-35-2"></span>**y\_ctr**

*float* – The centre distance in y

### <span id="page-35-3"></span>**y\_pts**

*int* – The number of grid points in y.

#### <span id="page-35-4"></span>**yc** *np.array* – The centre points of the y points.

<span id="page-35-5"></span>**yc\_max**

*float* – The maximum value of *yc*.

### <span id="page-35-6"></span>**yc\_min**

*float* – The minimum value of *yc*.

### <span id="page-35-7"></span>**yc\_pts**

*int* – The number of points in *yc*.

### **Methods Documentation**

<span id="page-35-8"></span>**add\_slab**(*height*, *n\_background=1.0*) Creates and adds a [Slab](#page-30-1) object.

### Parameters

- **height**  $(f$ *loat* $)$  Height of the slab.
- **n\_background**  $(fload)$  The nominal refractive index of the slab. Default is 1 (air).

Returns The name of the slab.

### Return type str

### <span id="page-35-9"></span>**change\_wavelength**(*wavelength*)

Changes the wavelength of the structure.

This will affect the mode solver and potentially the refractive indices used (provided functions were provided as refractive indices).

Parameters wavelength (float) - The new wavelength.

<span id="page-35-10"></span>**write\_to\_file**(*filename='material\_index.dat'*, *plot=True*)

Write the refractive index profile to file.

- **filename** (str) The nominal filename the refractive index data should be saved to.
- **plot** (bool) *True* if plots should be generates, otherwise *False*. Default is *True*.

### <span id="page-36-6"></span>**Structure**

<span id="page-36-0"></span>**class Structure**(*x\_step*, *y\_step*, *x\_max*, *y\_max*, *x\_min=0.0*, *y\_min=0.0*, *n\_background=1.0*) Bases: modesolverpy.structure\_base.\_AbstractStructure

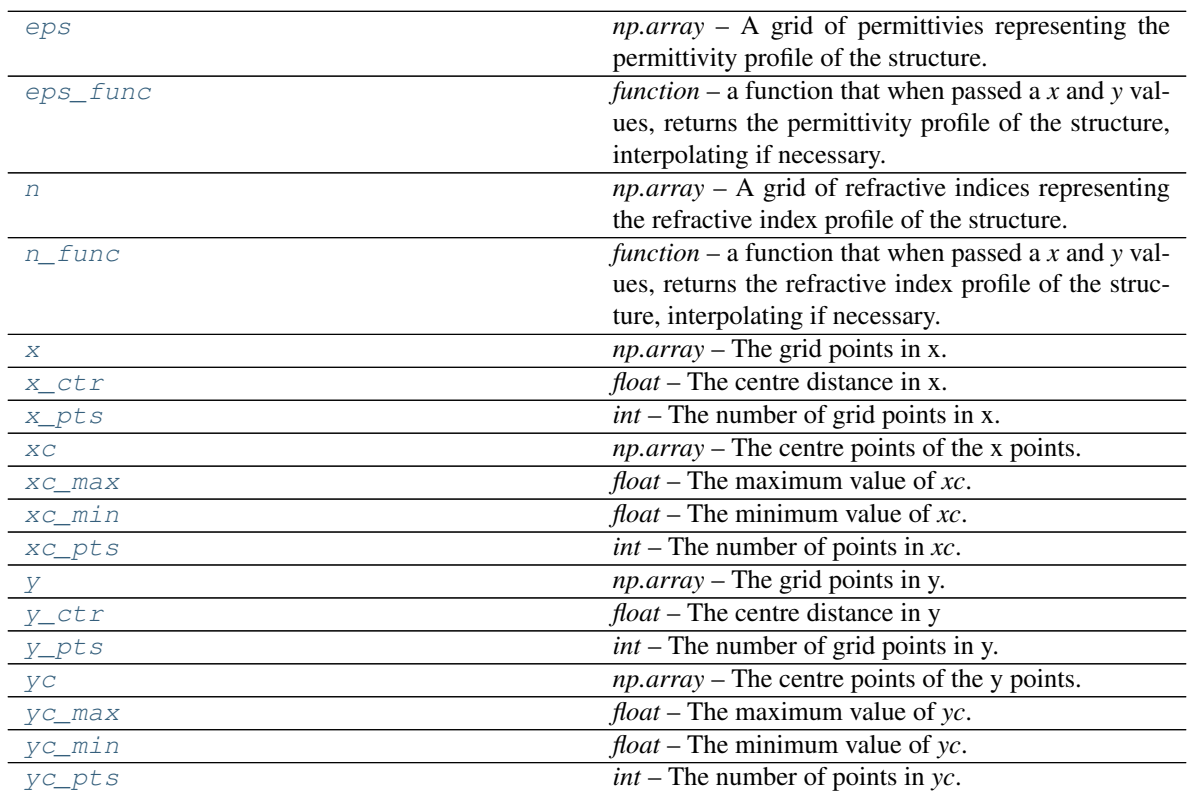

### **Attributes Summary**

### **Methods Summary**

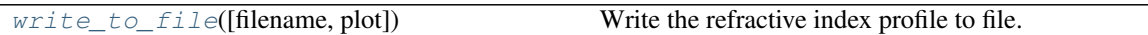

### **Attributes Documentation**

### <span id="page-36-1"></span>**eps**

*np.array* – A grid of permittivies representing the permittivity profile of the structure.

### <span id="page-36-2"></span>**eps\_func**

*function* – a function that when passed a *x* and *y* values, returns the permittivity profile of the structure, interpolating if necessary.

<span id="page-36-3"></span>**n**

*np.array* – A grid of refractive indices representing the refractive index profile of the structure.

### <span id="page-36-5"></span><span id="page-36-4"></span>**n\_func**

*function* – a function that when passed a *x* and *y* values, returns the refractive index profile of the structure, interpolating if necessary.

#### <span id="page-37-15"></span>**x**

*np.array* – The grid points in x.

### <span id="page-37-1"></span>**x\_ctr**

*float* – The centre distance in x.

#### <span id="page-37-2"></span>**x\_pts**

*int* – The number of grid points in x.

#### <span id="page-37-3"></span>**xc**

*np.array* – The centre points of the x points.

#### <span id="page-37-4"></span>**xc\_max**

*float* – The maximum value of *xc*.

#### <span id="page-37-5"></span>**xc\_min** *float* – The minimum value of *xc*.

<span id="page-37-6"></span>**xc\_pts**

*int* – The number of points in *xc*.

#### <span id="page-37-7"></span>**y**

*np.array* – The grid points in y.

#### <span id="page-37-8"></span>**y\_ctr**

*float* – The centre distance in y

### <span id="page-37-9"></span>**y\_pts**

*int* – The number of grid points in y.

<span id="page-37-10"></span>**yc**

*np.array* – The centre points of the y points.

### <span id="page-37-11"></span>**yc\_max**

*float* – The maximum value of *yc*.

### <span id="page-37-12"></span>**yc\_min**

*float* – The minimum value of *yc*.

#### <span id="page-37-13"></span>**yc\_pts**

*int* – The number of points in *yc*.

### **Methods Documentation**

```
write_to_file(filename='material_index.dat', plot=True)
     Write the refractive index profile to file.
```
#### Parameters

- **filename**  $(str)$  The nominal filename the refractive index data should be saved to.
- **plot** (bool) *True* if plots should be generates, otherwise *False*. Default is *True*.

### **StructureAni**

<span id="page-37-0"></span>**class StructureAni**(*structure\_xx*, *structure\_yy*, *structure\_zz*, *structure\_xy=None*, *structure\_yx=None*) Bases: object

Anisottropic structure object.

This is used with the fully-vectorial simulation when an anisotropic material is being used.

The form of the refractive index is

$$
n = \begin{bmatrix} n_{xx} & n_{xy} & 0 \\ n_{yx} & n_{yy} & 0 \\ 0 & 0 & n_{zz} \end{bmatrix}.
$$

### **Parameters**

- **structure\_xx** ([Structure](#page-23-0)) The structure with refractive index,  $n_{xx}$ .
- **structure\_yy** ([Structure](#page-23-0)) The structure with refractive index,  $n_{yy}$ . Presumably the same structure as *structure\_xx*, but with different refractive index parameters.
- **structure\_zz** ([Structure](#page-23-0)) The structure with refractive index,  $n_{zz}$ . Presumably the same structure as *structure\_xx*, but with different refractive index parameters.
- **structure\_xy** (None, [Structure](#page-23-0)) The structure with refractive index,  $n_{yx}$ . Presumably the same structure as *structure\_xx*, but with different refractive index parameters. Default is *None*.
- **structure\_yx** (None, [Structure](#page-23-0)) The structure with refractive index,  $n_{yx}$ . Presumably the same structure as *structure\_xx*, but with different refractive index parameters. Default is *None*.

### **Attributes Summary**

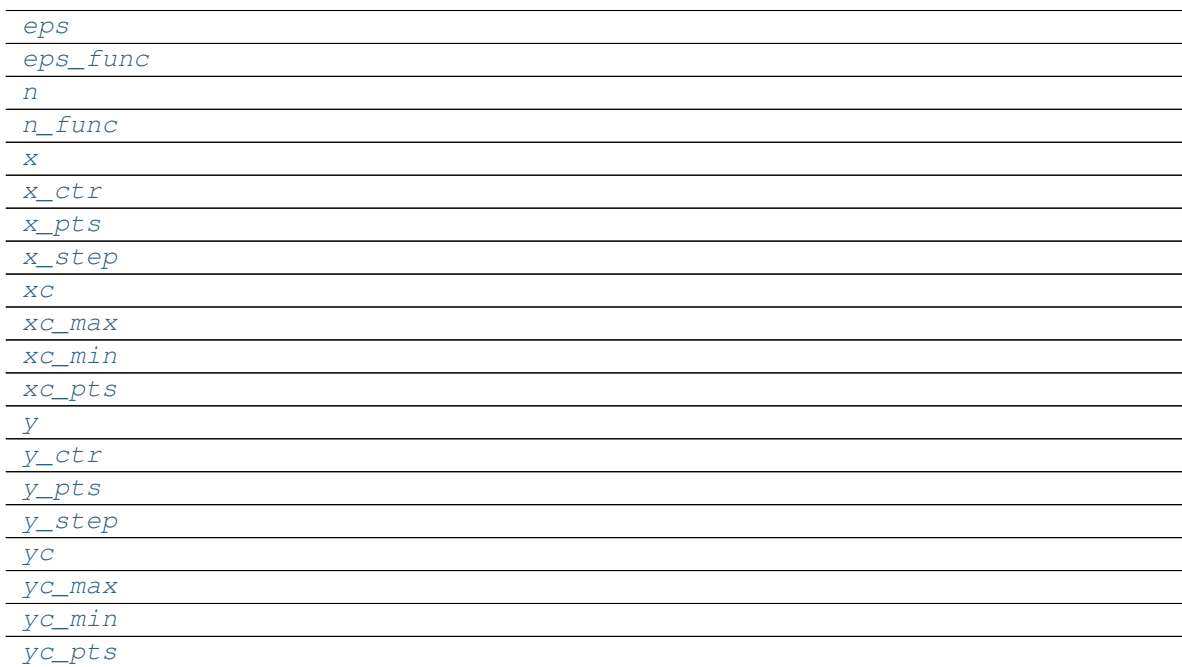

### **Methods Summary**

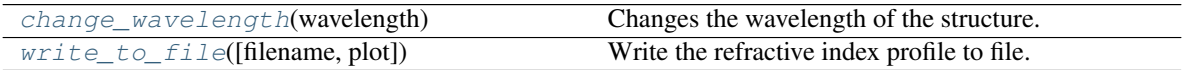

### <span id="page-39-22"></span>**Attributes Documentation**

<span id="page-39-10"></span><span id="page-39-9"></span><span id="page-39-8"></span><span id="page-39-7"></span><span id="page-39-6"></span><span id="page-39-5"></span><span id="page-39-4"></span><span id="page-39-3"></span><span id="page-39-2"></span><span id="page-39-1"></span><span id="page-39-0"></span>**eps eps\_func n n\_func x x\_ctr x\_pts x\_step xc xc\_max xc\_min xc\_pts y y\_ctr y\_pts y\_step yc yc\_max yc\_min yc\_pts**

### <span id="page-39-19"></span><span id="page-39-18"></span><span id="page-39-17"></span><span id="page-39-16"></span><span id="page-39-15"></span><span id="page-39-14"></span><span id="page-39-13"></span><span id="page-39-12"></span><span id="page-39-11"></span>**Methods Documentation**

### <span id="page-39-20"></span>**change\_wavelength**(*wavelength*)

Changes the wavelength of the structure.

This will affect the mode solver and potentially the refractive indices used (provided functions were provided as refractive indices).

Parameters wavelength  $(fload)$  – The new wavelength.

<span id="page-39-21"></span>**write\_to\_file**(*filename='material\_index.dat'*, *plot=True*)

Write the refractive index profile to file.

- **filename**  $(str)$  The nominal filename the refractive index data should be saved to.
- **plot** (bool) *True* if plots should be generates, otherwise *False*. Default is *True*.

### <span id="page-40-3"></span>**3.3.2 Class Inheritance Diagram**

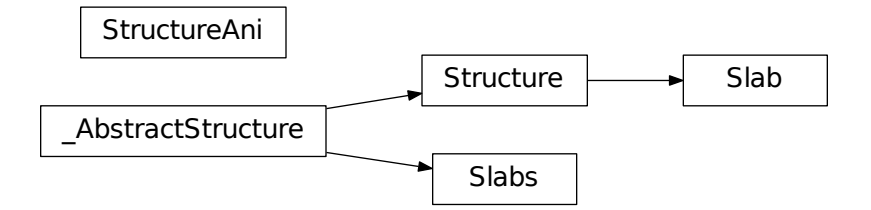

# <span id="page-40-0"></span>**3.4 Design Tools**

## **3.4.1 Functions**

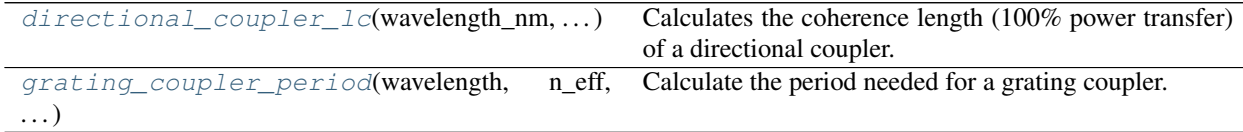

### **directional\_coupler\_lc**

### <span id="page-40-1"></span>**directional\_coupler\_lc**(*wavelength\_nm*, *n\_eff\_1*, *n\_eff\_2*)

Calculates the coherence length (100% power transfer) of a directional coupler.

### **Parameters**

- **wavelength\_nm** ( $flost$ ) The wavelength in [nm] the directional coupler should operate at.
- **n\_eff\_1** ( $f$ loat) n\_eff of the fundamental (even) supermode of the directional coupler.
- **n\_eff\_2** ( $f$ loat) n\_eff of the first-order (odd) supermode of the directional coupler.

Returns The length [um] the directional coupler needs to be to achieve 100% power transfer.

Return type float

### **grating\_coupler\_period**

<span id="page-40-2"></span>**grating\_coupler\_period**(*wavelength*, *n\_eff*, *n\_clad*, *incidence\_angle\_deg*, *diffration\_order=1*) Calculate the period needed for a grating coupler.

- **wavelength**  $(fload)$  The target wavelength for the grating coupler.
- **n\_eff** (float) The effective index of the mode of a waveguide with the width of the grating coupler.
- <span id="page-41-3"></span>• **n** clad  $(fload)$  – The refractive index of the cladding.
- **incidence\_angle\_deg** (float) The incidence angle the grating coupler should operate at [degrees].
- **diffration\_order** (int) The grating order the coupler should work at. Default is 1st order (1).

Returns The period needed for the grating coupler in the same units as the wavelength was given at.

Return type float

# <span id="page-41-0"></span>**3.5 Coupling Efficiency**

### **3.5.1 Functions**

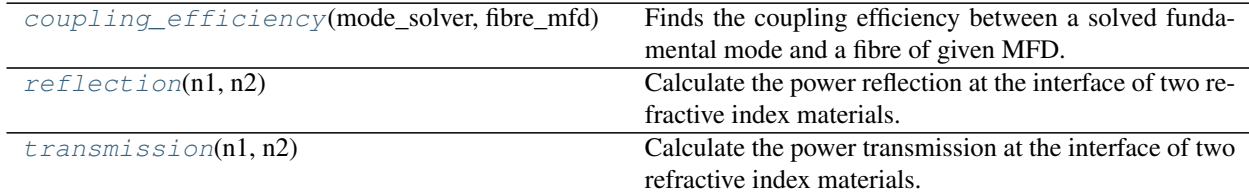

### **coupling\_efficiency**

<span id="page-41-1"></span>**coupling\_efficiency**(*mode\_solver*, *fibre\_mfd*, *fibre\_offset\_x=0*, *fibre\_offset\_y=0*, *n\_eff\_fibre=1.441*) Finds the coupling efficiency between a solved fundamental mode and a fibre of given MFD.

#### **Parameters**

- **mode\_solver** ( $\text{Model}$   $\text{Model}$ ) Mode solver that has found a fundamental mode.
- **fibre\_mfd** (float) The mode-field diameter (MFD) of the fibre.
- **fibre\_offset\_x**  $(f \text{load})$  Offset the fibre from the centre position of the window in x. Default is 0 (no offset).
- **fibre\_offset\_y** (float) Offset the fibre from the centre position of the window in y. Default is 0 (no offset).
- **n\_eff\_fibre** (float) The effective index of the fibre mode. Default is 1.441.

Returns The power coupling efficiency.

Return type float

### **reflection**

<span id="page-41-2"></span>**reflection**(*n1*, *n2*)

Calculate the power reflection at the interface of two refractive index materials.

#### Parameters

- **n1** (*float*) Refractive index of material 1.
- **n2** (*float*) Refractive index of material 2.

Returns The percentage of reflected power.

### <span id="page-42-1"></span>Return type float

### **transmission**

### <span id="page-42-0"></span>**transmission**(*n1*, *n2*)

Calculate the power transmission at the interface of two refractive index materials.

### **Parameters**

- **n1** (*float*) Refractive index of material 1.
- **n2** (*float*) Refractive index of material 2.

Returns The percentage of transmitted power.

Return type float

# Python Module Index

<span id="page-44-0"></span>m

modesolverpy.coupling\_efficiency, [38](#page-41-0) modesolverpy.design, [37](#page-40-0) modesolverpy.mode\_solver, [7](#page-10-1) modesolverpy.structure, [12](#page-15-0) modesolverpy.structure\_base, [27](#page-30-0)

# Index

# A

add\_material() (Slab method), [17,](#page-20-11) [29](#page-32-17) add\_slab() (RidgeWaveguide method), [14](#page-17-15) add\_slab() (Slabs method), [20,](#page-23-6) [32](#page-35-11) add\_slab() (WgArray method), [26](#page-29-11)

# C

change\_wavelength() (RidgeWaveguide method), [14](#page-17-15) change\_wavelength() (Slabs method), [20,](#page-23-6) [32](#page-35-11) change\_wavelength() (StructureAni method), [24,](#page-27-14) [36](#page-39-22) change\_wavelength() (WgArray method), [26](#page-29-11) coupling\_efficiency() (in module modesolverpy.coupling\_efficiency), [38](#page-41-3)

# D

directional\_coupler\_lc() (in module modesolverpy.design), [37](#page-40-3)

# E

eps (RidgeWaveguide attribute), [13](#page-16-5) eps (Slab attribute), [16,](#page-19-9) [28](#page-31-3) eps (Slabs attribute), [19,](#page-22-16) [31](#page-34-10) eps (Structure attribute), [21,](#page-24-11) [33](#page-36-6) eps (StructureAni attribute), [23,](#page-26-9) [36](#page-39-22) eps (WgArray attribute), [25](#page-28-10) eps func (RidgeWaveguide attribute), [13](#page-16-5) eps\_func (Slab attribute), [16,](#page-19-9) [28](#page-31-3) eps func (Slabs attribute), [19,](#page-22-16) [31](#page-34-10) eps\_func (Structure attribute), [21,](#page-24-11) [33](#page-36-6) eps func (StructureAni attribute), [23,](#page-26-9) [36](#page-39-22) eps\_func (WgArray attribute), [25](#page-28-10)

# G

grating\_coupler\_period() (in module modesolverpy.design), [37](#page-40-3)

# M

ModeSolverFullyVectorial (class in modesolverpy.mode\_solver), [7](#page-10-3)

modesolverpy.coupling\_efficiency (module), [38](#page-41-3) modesolverpy.design (module), [37](#page-40-3) modesolverpy.mode\_solver (module), [7](#page-10-3) modesolverpy.structure (module), [12](#page-15-2) modesolverpy.structure\_base (module), [27](#page-30-2) ModeSolverSemiVectorial (class in modesolverpy.mode\_solver), [9](#page-12-2)

## N

n (RidgeWaveguide attribute), [13](#page-16-5) n (Slab attribute), [16,](#page-19-9) [29](#page-32-17) n (Slabs attribute), [19,](#page-22-16) [31](#page-34-10) n (Structure attribute), [21,](#page-24-11) [33](#page-36-6) n (StructureAni attribute), [23,](#page-26-9) [36](#page-39-22) n (WgArray attribute), [25](#page-28-10) n func (RidgeWaveguide attribute), [13](#page-16-5) n func (Slab attribute), [16,](#page-19-9) [29](#page-32-17) n func (Slabs attribute), [19,](#page-22-16) [31](#page-34-10) n func (Structure attribute), [21,](#page-24-11) [33](#page-36-6) n\_func (StructureAni attribute), [23,](#page-26-9) [36](#page-39-22) n\_func (WgArray attribute), [25](#page-28-10) name (Slab attribute), [15,](#page-18-3) [28](#page-31-3)

# P

position (Slab attribute), [15,](#page-18-3) [16,](#page-19-9) [28,](#page-31-3) [29](#page-32-17)

# R

reflection() (in module modesolverpy.coupling\_efficiency), [38](#page-41-3) RidgeWaveguide (class in modesolverpy.structure), [12](#page-15-2)

# S

Slab (class in modesolverpy.structure), [15](#page-18-3) Slab (class in modesolverpy.structure\_base), [27](#page-30-2) slab\_count (Slabs attribute), [18,](#page-21-1) [30](#page-33-2) Slabs (class in modesolverpy.structure), [18](#page-21-1) Slabs (class in modesolverpy.structure\_base), [30](#page-33-2) slabs (Slabs attribute), [18,](#page-21-1) [30](#page-33-2) solve() (ModeSolverFullyVectorial method), [8](#page-11-4)

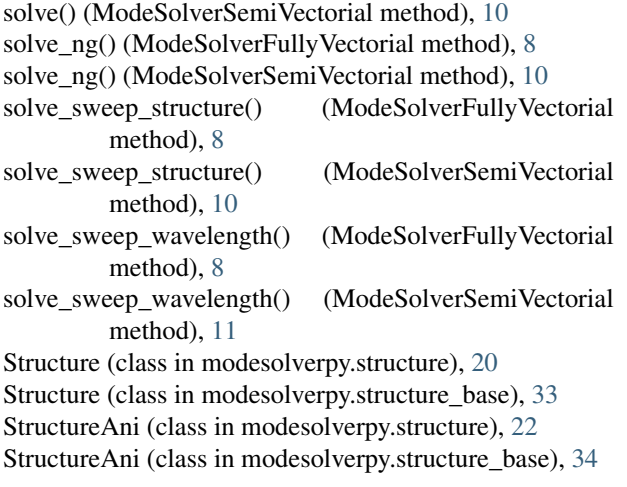

### T

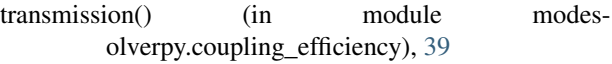

# W

WgArray (class in modesolverpy.structure), [24](#page-27-14) write\_modes\_to\_file() (ModeSolverFullyVectorial method), [9](#page-12-2) write\_modes\_to\_file() (ModeSolverSemiVectorial method), [11](#page-14-2) write\_to\_file() (RidgeWaveguide method), [15](#page-18-3) write\_to\_file() (Slab method), [17,](#page-20-11) [30](#page-33-2) write\_to\_file() (Slabs method), [20,](#page-23-6) [32](#page-35-11) write\_to\_file() (Structure method), [22,](#page-25-9) [34](#page-37-15) write\_to\_file() (StructureAni method), [24,](#page-27-14) [36](#page-39-22) write\_to\_file() (WgArray method), [26](#page-29-11)

# X

x (RidgeWaveguide attribute), [13](#page-16-5) x (Slab attribute), [16,](#page-19-9) [29](#page-32-17) x (Slabs attribute), [19,](#page-22-16) [31](#page-34-10) x (Structure attribute), [21,](#page-24-11) [33](#page-36-6) x (StructureAni attribute), [23,](#page-26-9) [36](#page-39-22) x (WgArray attribute), [25](#page-28-10) x\_ctr (RidgeWaveguide attribute), [14](#page-17-15) x\_ctr (Slab attribute), [16,](#page-19-9) [29](#page-32-17) x\_ctr (Slabs attribute), [19,](#page-22-16) [31](#page-34-10) x\_ctr (Structure attribute), [21,](#page-24-11) [34](#page-37-15) x\_ctr (StructureAni attribute), [23,](#page-26-9) [36](#page-39-22) x\_ctr (WgArray attribute), [25](#page-28-10) x\_pts (RidgeWaveguide attribute), [14](#page-17-15) x\_pts (Slab attribute), [16,](#page-19-9) [29](#page-32-17) x\_pts (Slabs attribute), [19,](#page-22-16) [31](#page-34-10) x\_pts (Structure attribute), [21,](#page-24-11) [34](#page-37-15) x\_pts (StructureAni attribute), [23,](#page-26-9) [36](#page-39-22) x\_pts (WgArray attribute), [25](#page-28-10) x\_step (StructureAni attribute), [23,](#page-26-9) [36](#page-39-22) xc (RidgeWaveguide attribute), [14](#page-17-15)

xc (Slab attribute), [16,](#page-19-9) [29](#page-32-17) xc (Slabs attribute), [19,](#page-22-16) [31](#page-34-10) xc (Structure attribute), [21,](#page-24-11) [34](#page-37-15) xc (StructureAni attribute), [23,](#page-26-9) [36](#page-39-22) xc (WgArray attribute), [25](#page-28-10) xc\_max (RidgeWaveguide attribute), [14](#page-17-15) xc\_max (Slab attribute), [16,](#page-19-9) [29](#page-32-17) xc\_max (Slabs attribute), [19,](#page-22-16) [31](#page-34-10) xc\_max (Structure attribute), [21,](#page-24-11) [34](#page-37-15) xc\_max (StructureAni attribute), [24,](#page-27-14) [36](#page-39-22) xc\_max (WgArray attribute), [25](#page-28-10) xc\_min (RidgeWaveguide attribute), [14](#page-17-15) xc\_min (Slab attribute), [17,](#page-20-11) [29](#page-32-17) xc\_min (Slabs attribute), [19,](#page-22-16) [31](#page-34-10) xc\_min (Structure attribute), [21,](#page-24-11) [34](#page-37-15) xc\_min (StructureAni attribute), [24,](#page-27-14) [36](#page-39-22) xc\_min (WgArray attribute), [25](#page-28-10) xc\_pts (RidgeWaveguide attribute), [14](#page-17-15) xc\_pts (Slab attribute), [17,](#page-20-11) [29](#page-32-17) xc\_pts (Slabs attribute), [19,](#page-22-16) [32](#page-35-11) xc\_pts (Structure attribute), [21,](#page-24-11) [34](#page-37-15) xc\_pts (StructureAni attribute), [24,](#page-27-14) [36](#page-39-22) xc\_pts (WgArray attribute), [26](#page-29-11)

## Y

y (RidgeWaveguide attribute), [14](#page-17-15) y (Slab attribute), [17,](#page-20-11) [29](#page-32-17) y (Slabs attribute), [19,](#page-22-16) [32](#page-35-11) y (Structure attribute), [22,](#page-25-9) [34](#page-37-15) y (StructureAni attribute), [24,](#page-27-14) [36](#page-39-22) y (WgArray attribute), [26](#page-29-11) y\_ctr (RidgeWaveguide attribute), [14](#page-17-15) y ctr (Slab attribute), [17,](#page-20-11) [29](#page-32-17) y\_ctr (Slabs attribute), [19,](#page-22-16) [32](#page-35-11) y\_ctr (Structure attribute), [22,](#page-25-9) [34](#page-37-15) y\_ctr (StructureAni attribute), [24,](#page-27-14) [36](#page-39-22) y\_ctr (WgArray attribute), [26](#page-29-11) y\_pts (RidgeWaveguide attribute), [14](#page-17-15) y\_pts (Slab attribute), [17,](#page-20-11) [29](#page-32-17) y\_pts (Slabs attribute), [19,](#page-22-16) [32](#page-35-11) y\_pts (Structure attribute), [22,](#page-25-9) [34](#page-37-15) y\_pts (StructureAni attribute), [24,](#page-27-14) [36](#page-39-22) y\_pts (WgArray attribute), [26](#page-29-11) y\_step (StructureAni attribute), [24,](#page-27-14) [36](#page-39-22) yc (RidgeWaveguide attribute), [14](#page-17-15) yc (Slab attribute), [17,](#page-20-11) [29](#page-32-17) yc (Slabs attribute), [19,](#page-22-16) [32](#page-35-11) yc (Structure attribute), [22,](#page-25-9) [34](#page-37-15) yc (StructureAni attribute), [24,](#page-27-14) [36](#page-39-22) yc (WgArray attribute), [26](#page-29-11) yc\_max (RidgeWaveguide attribute), [14](#page-17-15) yc\_max (Slab attribute), [17,](#page-20-11) [29](#page-32-17) yc\_max (Slabs attribute), [19,](#page-22-16) [32](#page-35-11) yc\_max (Structure attribute), [22,](#page-25-9) [34](#page-37-15)

yc\_max (StructureAni attribute), [24,](#page-27-14) [36](#page-39-22) yc\_max (WgArray attribute), [26](#page-29-11) yc\_min (RidgeWaveguide attribute), [14](#page-17-15) yc\_min (Slab attribute), [17,](#page-20-11) [29](#page-32-17) yc\_min (Slabs attribute), [20,](#page-23-6) [32](#page-35-11) yc\_min (Structure attribute), [22,](#page-25-9) [34](#page-37-15) yc\_min (StructureAni attribute), [24,](#page-27-14) [36](#page-39-22) yc\_min (WgArray attribute), [26](#page-29-11) yc\_pts (RidgeWaveguide attribute), [14](#page-17-15) yc\_pts (Slab attribute), [17,](#page-20-11) [29](#page-32-17) yc\_pts (Slabs attribute), [20,](#page-23-6) [32](#page-35-11) yc\_pts (Structure attribute), [22,](#page-25-9) [34](#page-37-15) yc\_pts (StructureAni attribute), [24,](#page-27-14) [36](#page-39-22) yc\_pts (WgArray attribute), [26](#page-29-11)